# **UNIVERSIDAD NACIONAL DE CAJAMARCA FACULTAD DE CIENCIAS AGRARIAS**

**ESCUELA ACADÉMICO PROFESIONAL DE INGENIERÍA FORESTAL**

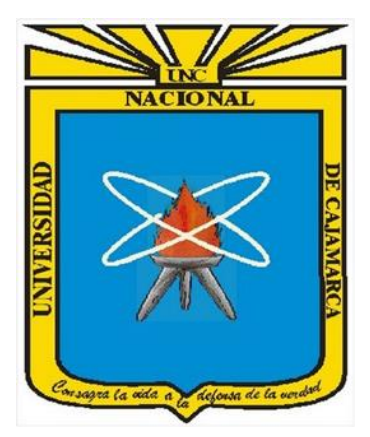

# **ESTIMACIÓN DE CARBONO ALMACENADO EN PLANTACIONES DE** *Cordia alliodora***,** *Pinus tecunumanii***,**  *Eucalyptus saligna* **y** *Cedrela odorata* **DEL PROYECTO "MICROCUENCA SAN MIGUEL DE LAS NARANJAS" – JAÉN**

# **TESIS**

**PARA OPTAR EL TÍTULO PROFESIONAL DE: INGENIERO FORESTAL**

**PRESENTADO POR EL BACHILLER: JUAN DIEGO JIMÉNEZ MONTENEGRO**

**ASESOR**

**ING. M. Sc. GERMÁN PÉREZ HURTADO**

**ING. M. Sc. FERNANDO AGUIRRE DE LOS RÍOS**

**JAÉN – PERÚ**

**2024**

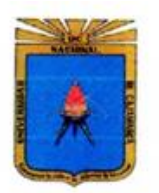

UNIVERSIDAD NACIONAL DE CAJAMARCA **FACULTAD DE CIENCIAS AGRARIAS** ESCUELA ACADEMICO PROFESIONAL DE INGENIERÍA FORESTAL **Filial Jaén** 

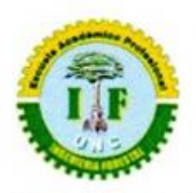

### CONSTANCIA DE ORIGINALIDAD DE TESIS REVISADA EN EL SOFTWARE **ANTIPLAGIO TURNITIN**

El Docente Asesor de la Escuela Académico Profesional de Ingeniería Forestal - Filial Jaén, de la Universidad Nacional de Cajamarca, hace constar que:

La tesis titulada:

### ESTIMACIÓN DE CARBONO ALMACENADO EN PLANTACIONES DE Cordia alliodora, Pinus tecunumanii, Eucalyptus saligna y Cedrela odorata DEL PROYECTO "MICROCUENCA SAN MIGUEL DE LAS NARANJAS" - JAÉN

Presentada por la Bach. JUAN DIEGO JIMÉNEZ MONTENEGRO, ha sido sometida a revisión mediante el Software Antiplagio TURNITIN, obteniendo un porcentaje de 8 % similitud.

Se expide la presente constancia, a solicitud del interesado para los fines que estime por.

Jaén, 12 de febrero del 2024.

Ing. M. Cs. Germán Perez Hurtado Doecnte Asesor

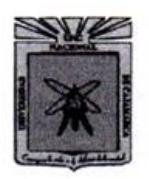

UNIVERSIDAD NACIONAL DE CAJAMARCA Fundada por Ley Nº 14015 del 13 de febrero de 1,962 "Norte de la Universidad Peruana" **FACULTAD DE CIENCIAS AGRARIAS** ESCUELA ACADÉMICO PROFESIONAL DE INGENIERÍA FORESTAL **FILIAL JAÉN** Bolívar Nº 1342 - Plaza de Armas<br>JAÉN - PERÚ

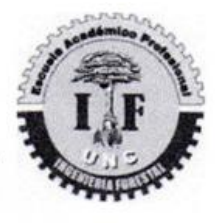

#### **ACTA DE SUSTENTACIÓN DE TESIS**

En la ciudad de Jaén, a los veinte días del mes de julio del año dos mil veintitrés. se reunieron en el Ambiente de la Sala de Docentes de Ingeniería Forestal-Filial Jaén, los miembros del Jurado designados por el Consejo de Facultad de Ciencias Agrarias, según Resolución de Consejo de Facultad Nº185-2023-FCA-UNC, de fecha 14 de marzo del 2023, con el objeto de evaluar la sustentación del trabajo de Tesis titulado: "ESTIMACIÓN DE CARBONO ALMACENADO EN PLANTACIONES DE Cordia allidora, Pinus tecunumanii, Eucalyptus salinga y Cedrela adorata DEL PROYECTO MICROCUENCA SAN MIGUEL DE LAS NARANJAS", ejecutado por el Bachiller en Ciencias Forestales, Don JUAN DIEGO JIMÉNEZ MONTENEGRO, para optar el Título Profesional de INGENIERO **FORESTAL.** 

A las dieciséis horas y treinta minutos, de acuerdo a lo estipulado en el Reglamento respectivo, el Presidente del Jurado dio por iniciado el evento, invitando al sustentante a exponer su trabajo de Tesis y, luego de concluida la exposición, el jurado procedió a la formulación de preguntas. Concluido el acto de sustentación, el jurado procedió a deliberar, para asignarle la calificación. Acto seguido, el Presidente del Jurado anunció la APROBACIÓN por UNANIMIDAD con el calificativo de quince (15); por tanto, el Bachiller queda expedito para el inicio de los trámites, para que se le otorgue el Título Profesional de Ingeniero Forestal.

A las diecisiete horas y cuarenta minutos del mismo día, el Presidente del Jurado dio por concluido el acto.

Jaén, 20 de julio de 2023.

Ing. M. Cs. Leiwer Flores Flores **PRESIDENTE** 

Ing. M. Sc. Vitoly Becerra Montalvo **VOCAL** 

Ing. M. Sc. Francisco Fernando Aguirre de los Ríos SECRETARIO

Ing. M. Sc. Germán Pérez Hurtado **ASESOR** 

### **DEDICATORIA**

- A mis padres Juan Jiménez y Matilde Montenegro por darme lecciones importantes de vida e incesante preocupación en mi formación personal y profesional.
- A mis abuelos y a mi tía Isabel Arminda por conocer de ellos, lo importante que es la familia de lo cual siempre estaré agradecido, por darme todo su amor y apoyo, descansen en paz.
- A mi hermana que me brinda su entusiasmo en cada aspecto y proyecto que realizo.

Para ustedes con mucho cariño.

Juan Diego.

#### **AGRADECIMIENTO**

Agradezco primero a Dios por darme la vida, la fuerza y voluntad para culminar este proyecto de tesis a mi asesor Ing. Germán Pérez Hurtado por su entrega y apoyo incondicional en cada etapa realizada.

A la Universidad Nacional de Cajamarca, Sede Jaén, por mi formación académica a nivel de pregrado.

A mis padres y hermanos por contribuir en todos los aspectos de mi formación profesional.

A mi profesor y amigo Fernando Aguirre, por su ayuda y paciencia en los aportes en el desarrollo del presente trabajo de investigación.

A los señores productores beneficiados del proyecto por brindarme su apoyo en la recolección de datos, siempre con mucha amabilidad y atención.

# **ÍNDICE**

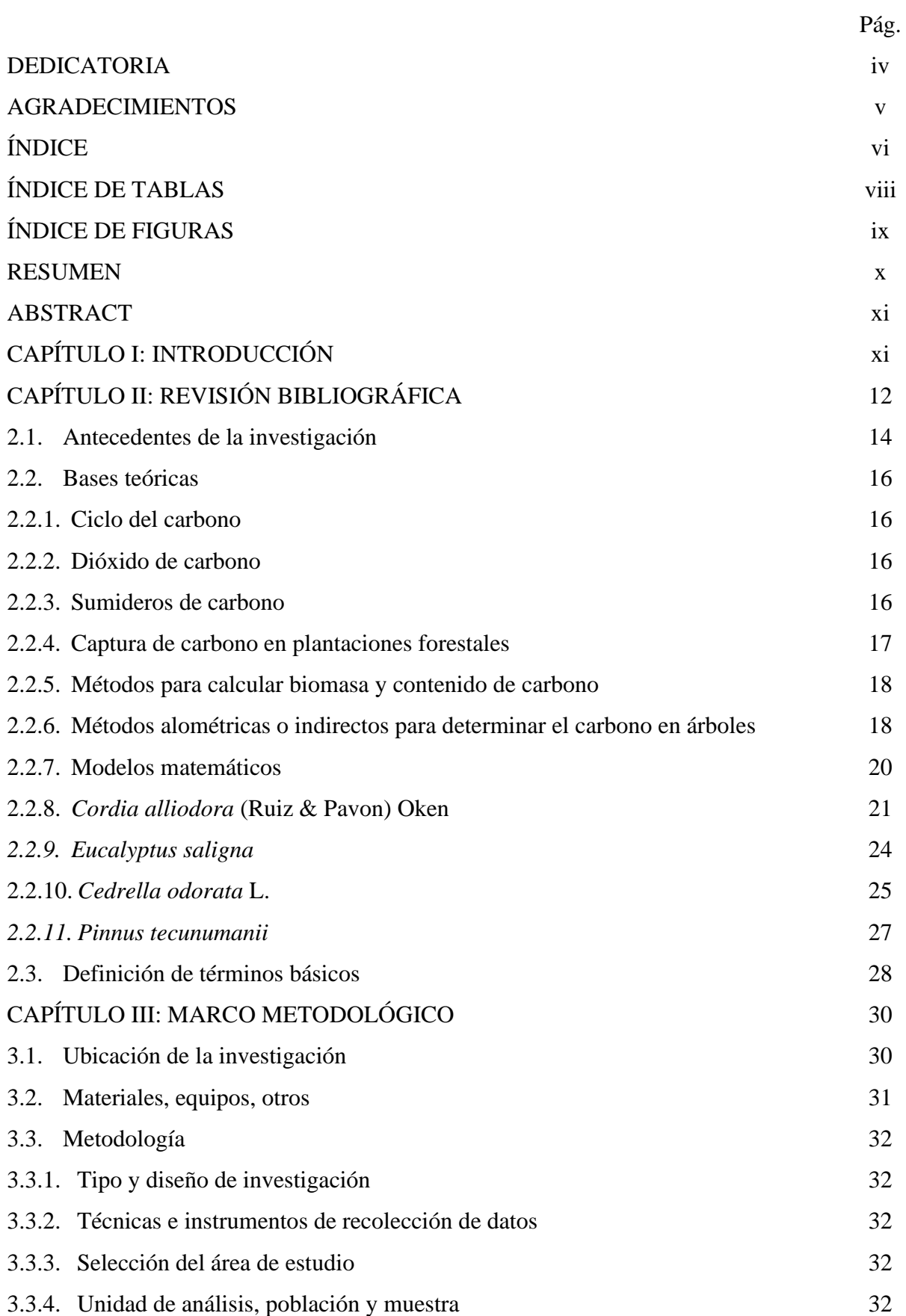

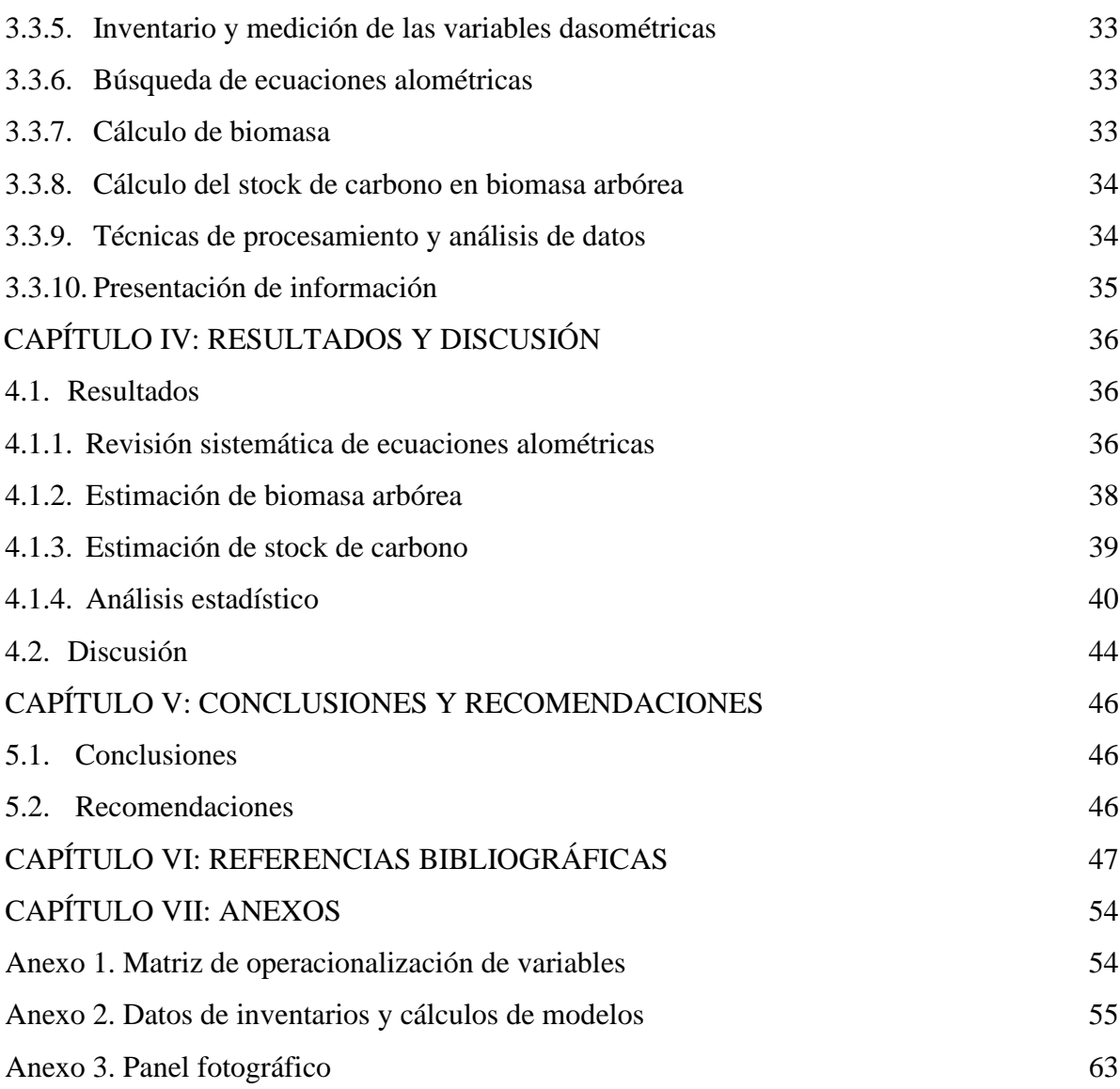

# **ÍNDICE DE TABLAS**

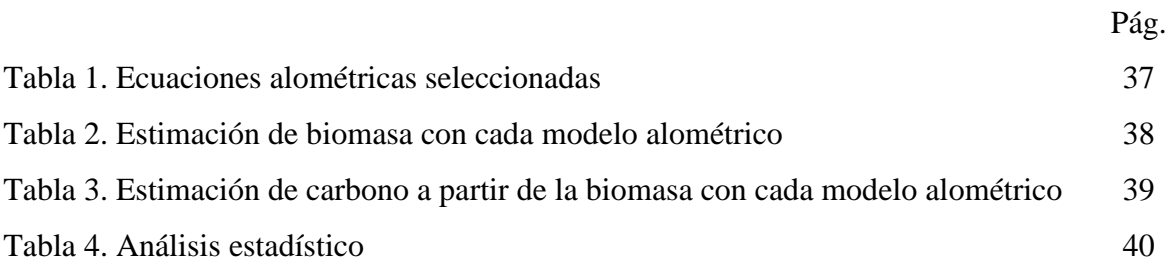

# **ÍNDICE DE FIGURAS**

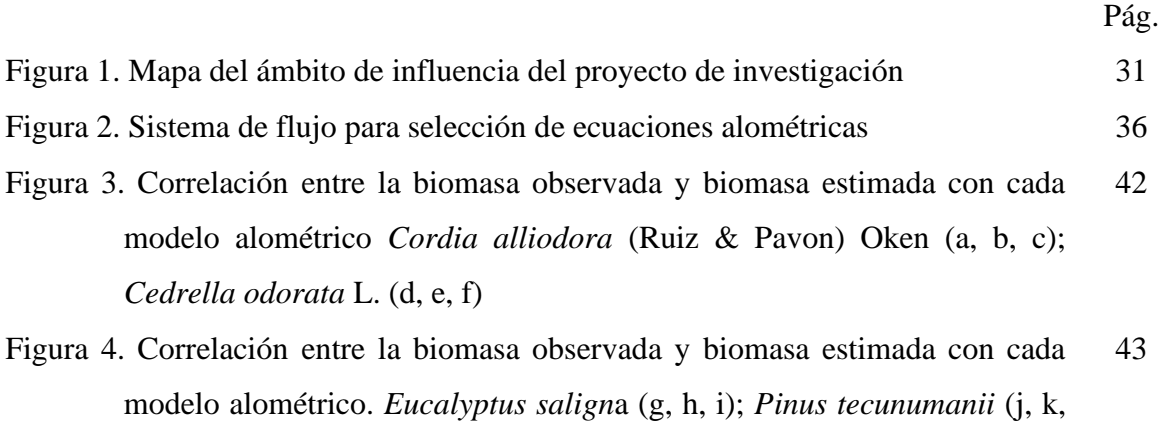

l)

#### **RESUMEN**

El objetivo de esta investigación fue estimar carbono almacenado en plantaciones de *Cordia alliodora, Pinus tecunumanii, Eucalyptus saligna y Cedrela odorata* del proyecto "Microcuenca San Miguel de las Naranjas" -Jaén**,**se evaluaron los 8 caseríos que conforman el proyecto, en donde se visitó las parcelas agroforestales que contienen las especies de interés, en cada una de las parcelas se realizó un inventario forestal al 100 % del cual se registró información dasométrica como el DAP y Altura, posteriormente se procedió a realizar la búsqueda de ecuaciones alométricas en diferentes bases de datos como ICRAF, CATIE, CENICAFE, entre otras, el cálculo de la biomasa se realizó con la ecuación de Brown (1997), para el cálculo del carbono observado se empleó la ecuación del IPCC (1995). Los resultados indicaron que en el proyecto de reforestación Microcuenca San Miguel de las Naranjas, *Cordia alliodora* capturó un total de 24.92 T de carbono, la especie *Pinus tecunumanii* un total de 0.20 T de carbono, *Eucalyptus saligna* un total de 25.82 T de carbono y *Cedrela odorata* un total de 1.58 T de carbono; además, se encontraron un total de 11 ecuaciones alométricas para estimar biomasa a partir de las cuales se puede calcular el stock de carbono debido a su alta fiabilidad de los resultados y análisis estadístico pertinente de cada uno.

*Palabras clave*: Biomasa, carbono, agroforestal.

#### **ABSTRACT**

The objective of this research was to estimate carbon stored in plantations of *Cordia alliodora*, *Pinus tecunumanii*, *Eucalyptus saligna* and *Cedrela odorata* of the project "Microbasin San Miguel de las Naranjas" -Jaén, a total of 8 hamlets that make up the project were evaluated, where The agroforestry plots containing each of the species of interest were visited, and each one of the plots was carried out a 100% forest inventory of which dasometric information such as DBH and Height was recorded, then a search for equations was carried out Allometric data in different databases such as ICRAF, CATIE, CENICAFE, among others, the biomass calculation was carried out with the Brown equation (1997), for the observed carbon calculation the IPCC equation (1995) was used. The results indicated that in the San Miguel de las Naranjas Microbasin reforestation project, *Cordia alliodora* captured a total of 24.92 T of carbon, the *Pinus tecunumanii* species a total of 0.20 T of carbon, *Eucalyptus saligna* a total of 25.82 T of carbon and *Cedrela odorata* a total of 1.58 T of carbon; Furthermore, a total of 11 allometric equations were found to estimate biomass from which the carbon stock can be calculated due to its high reliability of the results and pertinent statistical analysis of each one.

*Keywords*: Biomass, carbon, agroforestry.

# **CAPÍTULO I INTRODUCCIÓN**

Los gases de efecto invernadero (GEI) concentrados a cantidades superiores a los históricos son conocidos como cambio climático mundial. Se cree que en un futuro el aumento de gases como  $CO<sub>2</sub>$  N<sub>2</sub>O, CH<sub>4</sub> y O<sub>3</sub> en el aire generará que la temperatura media aumente de 3 °C a 5 °C, y con esto se verán afectados los patrones de precipitación actuales (IPCC, 2007, p. 18). Para los seres vivos, el carbono es un factor primordial, que se encuentra en más cantidad como dióxido de carbono  $(CO_2)$  en el aire, combustibles fósiles y en el mar. El CO<sup>2</sup> almacenado en la atmosfera en gran parte es asimilado por la flora terrestre y posteriormente mediante la fotosíntesis es transformado en carbohidratos y tejidos (Laypere et al., 2004, p. 35).

Una plantación de árboles se puede considerar como un escurridero de carbono, pues, la biomasa seca de los árboles por naturaleza contiene aproximadamente entre 42 % a 50 % de carbono. Teniendo en cuenta que, la biomasa es un indicador que representa un parámetro colateral de la suma de carbono que es absorbida por la vegetación leñosa, para estudios relativos a sumideros de carbono es de suma importancia cuantificar la biomasa, pues con esto se obtiene una estimación de cuanto carbono contiene la vegetación. A su vez, mediante evaluación de la biomasa es posible conocer y evaluar cuanto de carbono y  $CO<sub>2</sub>$ puede ser retirada del aire desarrollando diversos proyectos como los de reforestación (Polzot, 2004; citado por Dávalos et al., 2008, p. 42).

Para hallar la cantidad de biomasa se utilizan métodos destructivos y no destructivos, los primeros consisten en el apeo de árboles para su posterior estudio, para este proceso se emplea demasiado tiempo y grandes recursos (Bown, 1992). Los segundos son aquellos donde no es necesario el apeo del árbol; además, son vertiginosos; por lo tanto, es posible la medición de mayor número de árboles, con lo que se reduce el error de muestreo, comparándolo con el método destructivo (Hairiah et al., 2001, p.28).

Los métodos indirectos, son método no destructivo los cuales consisten en el desarrollo y aplicación de fórmulas matemáticas o ecuaciones que articulan distintas partes de un objeto en estudio ya sea una planta, individuo vegetal o un conglomerado como las plantaciones. Mediante estas ecuaciones es posible evaluar la obtención de la biomasa de cierto cultivo; además, es posible conocer los patrones de reciclaje de nutrimentos y determinar las etapas de crecimiento. Este tipo de método indirecto ha venido siendo aplicado de manera específica en el ámbito forestal en investigaciones donde es necesario conocer el secuestro biológico de carbono a nivel total (Ares et al., 2002, p.12).

En la microcuenca llamada San Miguel de las Naranjas del Distrito de Jaén, se ejecutó un proyecto piloto de reforestación desde abril del 2006 hasta diciembre del 2011, logrando sembrar más de 50000 árboles, según informe de sistematización del proyecto. Sin embargo, a la fecha no se registran estudios sobre la biomasa o el contenido de carbono que logra secuestrar dichas plantaciones, por lo que cual se suscita el problema de saber ¿Cuánto carbono se almacena en las plantaciones maderables de *Cordia alliodora*, *Pinus tecunumanii*, *Eucalyptus saligna* y *Cedrela odorata* sembrados en el 2006 por el proyecto Forestal participativo "Microcuenca San Miguel de las Naranjas" - distrito y provincia de Jaén hasta el año 2018?, por esto es que se planteó la presente investigación con la propósito de obtener información pertinente y así resolver dicha problemática.

El objetivo general de la presente investigación fue, estimar la cantidad de Carbono almacenado en árboles sembrados por el proyecto forestal participativo "Microcuenca San Miguel de las Naranjas" en el distrito y provincia de Jaén. Los objetivos específicos fueron:

• Realizar el inventario de las plantaciones forestales del proyecto forestal participativo "Microcuenca San Miguel de las Naranjas".

• Estimar la cantidad de biomasa de árboles sembrados por el proyecto forestal participativo "Microcuenca San Miguel de las Naranjas".

• Hallar la ecuación alométrica que más se ajusta para estimación de contenido de carbono en las especies sembradas por el proyecto forestal participativo "Microcuenca San Miguel de las Naranjas".

# **CAPÍTULO II**

### **REVISIÓN BIBLIOGRÁFICA**

#### **2.1. Antecedentes de la investigación**

Alba-Landa et al. (2007) investigaron sobre, el análisis de la absorción y almacenamiento de carbono de una plantación de *Pinus greggii* Engelm., en Veracruz, México con 13 años de edad, sus resultados evidencian que es posible obtener una captura promedio de carbono de 90.95 kg por árbol, en las plantaciones evaluadas, con lo cual queda demostrado que las instalaciones de plantaciones de estas especies favorecen en la captura de carbono (p. 7).

Mendizábal-Hernández et al. (2011) en su investigación sobre la captura de carbono por *Cedrela odorata* L., en el Estado de Veracruz, para lo cual recopilaron información dasométrica de la altura y el DAP en árboles de 8 años de edad, los resultados alcanzados muestran que el carbono total estimado ascendió a 3,111.07 kg, además encontraron grandes diferencias entre la variación de los árboles, lo que involucra que las circunstancias propias de cada sitio son determinantes en la cantidad de carbono que las plantas pueden almacenar (p. 2).

En Honduras, como en otras partes del mundo, los caficultores mantienen una variedad de árboles en su cultivo de café por diferentes razones, tales como: adquisición de madera, leña, forraje, frutas y beneficios indirectos como el reciclaje de nutrientes del suelo, generación de microclimas, hábitats de vida silvestre y áreas recreativas (Beer et al., 2003; Nair, 1993; Barrance et al., 2003). Los árboles de cedro asociados a cultivos de café llegan a almacenar entre aproximadamente 5.5 y 19.9 kg de carbono en su biomasa aérea (Medina et al., 2004, p. 5).

La principal diferencia entre las cantidades almacenadas se debe principalmente a factores como la edad de los árboles, la distancia de plantación, la cantidad de árboles por espacio y las especies de árboles (Suárez, 2003, p. 28 y Medina et al., 2004, p. 31).

Aguilar (2004) por su parte, estimó el carbono en plantaciones *Pinus caribaea* var. *hondurensis* según su edad, en Livingston, Izábal, Guatemala. A partir de esto obtuvo como resultados una biomasa de 7.78 a 535.48 kg, con lo cual le permite determinar que el carbono total contenido en las plantaciones evaluadas fue de 99 toneladas de c/ha, 112 toneladas de

c/ha, 104 toneladas de c/ha, 118 toneladas de carbono/ha, 110 t C/a, en parcelas de 8, 12, 13, 15, 16 años de edad respectivamente (p. 12).

Dávila (2001) en su investigación realizada al Sur - Occidente de Guatemala evaluó el carbono almacenado en biomasa aérea, suelo, raíces gruesas, raíces finas, hojarasca y necromasa > 10 cm de sistemas agroforestales (SAF) de cacao, obteniendo resultados bastante distintos, debido a que, los componentes de los sistemas agroforestales de cacao que capturaron la mayor cantidad de carbono fueron: la biomasa aérea (72.02 ton/ha) y el suelo (64.15 ton/ha), que significa el 46 % y 41 % de carbono total respectivamente (p. 1).

A nivel nacional, los inicios de las investigaciones que se refieren a la captura de carbono datan desde finales de la década de 1990, esto debido a la colaboración del INRENA y BIOFOR. Dentro de estos estudios iniciales destaca el desarrollado por Baldoceda R., en el sector de Neshuya – Curimaná (Pucallpa), donde sus resultados indican que la cantidad de captura de carbono fue de 9.26 t C ha/año (INRENA, 2001, p. 15-41).

Malca (2001) realizó la estimación sobre la capacidad de captura de dióxido de carbono CO<sup>2</sup> en bosques tropicales amazónicos secundarios, en Loreto-Perú. El estudio se realizó a una altitud inferior a los 400 m s. n. m. Concluye que la tasa de crecimiento de biomasa determinada en los sistemas agroforestales fue de 10.04 t /ha /año de la cual, la tasa de captura de CO<sup>2</sup> estimada es de 17.68 t /ha/año (p. 2).

En la selva peruana, se determinó que su stock total de carbono en biomasa aérea oscila entre 8,2 y 10,9 gigatoneladas de carbono (GtC), lo que hace que, en Sudamérica, el Perú sea el segundo después de Brasil con mayor cantidad de carbono almacenado. Así mismo, se indica que, en esta área el promedio por hectárea varía de 126 tC/ha a 147 tC/ha, lo cual hace indicar un buen momento de los bosques en general. Por otra parte, en nuestro país, Loreto presenta el mayor contenido de carbono por cada hectárea siendo este 151,5 tC/ha, seguido de Ucayali con 142 tC/ha y Madre de Dios con 122,5 tC/ha. Los departamentos andino amazónicos como Loreto, Ucayali y Madre de Dios tienen menor cantidad de contenido de carbono debido a que sus áreas están cubiertas con bosques tropicales amazónicos de llanura (FAO, 2016, p. 41). Los sistemas de bosques con menos intervenciones y evaluaciones mostraron tasas de captura de carbono más altas, y los cultivos agrícolas no tuvieron una ventaja significativa en la captura de carbono (Lapeyre, 2003, p. 26).

#### **2.2. Bases teóricas**

#### **2.2.1.***Ciclo del carbono*

El ciclo biológico del carbono tiene una importante participación en los flujos de carbono entre los distintos depósitos, mediante procesos naturales como respiración y la fotosíntesis. A través de la fotosíntesis, las plantas impregnan la energía del sol y el  $CO<sub>2</sub>$  del aire y mediante este proceso se produce oxígeno y carbohidratos (azúcares como la glucosa), los que son usados como material principal para el desarrollo de las plantas. Tanto las plantas como los animales emplean carbohidratos al realizar la respiración, de esta forma es que utilizan la energía almacenada en estos carbohidratos y como consecuencia emiten CO2, adicional con la desintegración orgánica, mediante la respiración retorna el carbono fijado biológicamente en los depósitos terrestres hacia la atmosfera (Jaramillo, 2004, p. 15).

Según EPM (2008), las fórmulas químicas que explican estos procesos son:

Fotosíntesis:  $CO_2 + H_2O + energyi\hat{a} - (CH_2O)<sub>n</sub> + O_2$ 

Respiración:  $(CH_2O)$ <sup>n</sup> + O<sub>2</sub> - > CO<sub>2</sub> + H<sub>2</sub>O + energía

#### **2.2.2.***Dióxido de carbono*

Ciesla (1996) indica que, el CO<sub>2</sub> presente en el aire está compuesto por dos elementos: carbono y oxígeno, este gas es formado por la ignición de hidrocarburos o carbón, así como por la degradación de materia orgánica, y por la acción respiratoria de los seres vivos. Este compuesto se encuentra en pocas concentraciones en la atmósfera, y es absorbido por el complejo de flora que se encuentra sobre la cubierta terrestre, que al momento de aprovecharlo producen oxígeno. El CO<sup>2</sup> gaseoso es fácil de percibir por los seres humanos pues tiene un característico olor irritante (p. 35).

#### **2.2.3.***Sumideros de carbono*

Un sumidero es aquel procedimiento mediante el cual se sustrae de la atmósfera diversos gases y son almacenados en distintos depósitos naturales. Estos sumideros son necesarios ya que permiten calcular la biomasa; pues, con estas mediciones se obtienen valores de la cantidad de carbono contenida en el material vegetativo; según esto, la biomasa viene a ser una medición no directa de la cuantía de carbono que es acumulada por la parte

leñosa de los árboles. La evaluación de la biomasa además permite determinar cuánto dióxido de carbono se puede extraer de la atmósfera mediante actividades como es la reforestación (Polzot, 2004, p. 18). En los sistemas de tipo forestal se pueden identificar muchos almacenes de carbono, dentro de estos sistemas se toman en cuenta medios abióticos y bióticos como lo son el suelo, la madera de los árboles, sus raíces y el material orgánico contenida en el suelo del bosque. La totalidad del carbono acumulado en el ecosistema es solamente el resultado del total del carbono acumulado en los distintos almacenes naturales (Masera et al., 2000; citado por Davalos et al., 2008, p. 34).

#### **2.2.4.***Captura de carbono en plantaciones forestales*

Es una acción que se lleva a cabo durante la época del desarrollo de los árboles, estos impregnan dióxido de carbono  $(CO_2)$  de la atmosfera adicional a otros componentes que se hallan en el suelo y el aire para luego transformarlos en madera. Por otro lado, las proporciones de CO<sup>2</sup> que un árbol acumula durante una época, reside en el minúsculo aumento anual de la biomasa del árbol que tiene carbono, en un aproximado del 42 % al 50 % del total de la materia seca de un árbol es carbono; además, existe la acumulación de carbono neta, este tipo de acumulación se da tan solamente durante la etapa de desarrollo del árbol hasta que este alcanza su madurez. Una vez que un árbol muere, emana a la atmósfera la misma proporción de carbono que acumuló durante su tiempo de vida. En estado constante, un macizo boscoso maduro contribuye la misma proporción de carbono que la que captura, por lo tanto, es posible determinar que lo más importante saber cuánto carbono acumula un árbol a lo largo de su vida que en manera inmediata (De la Vega, 2007, p. 15).

Los rodales forestales sin importar cuál es la finalidad de su instalación (producción de leña, recuperación de tierras degradadas, salvaguardar áreas, producción de madera industrial o la mejora de prácticas agrícolas y forestales, ayudan a neutralizar el efecto invernadero), valen como componentes de extracción y acumulación de dióxido de carbono y reduce la presión sobre los ecosistemas boscosos, resguardándolos como almacenes de carbono (Centeno, 1992, p. 18).

Se ha indicado durante mucho tiempo que las plantaciones forestales vienen a ser una opción para la acumulación de carbono puesto que es un ecosistema donde el manejo que se le aplica es orientado aumentar el volumen de la madera por área, con lo cual los

resultados son la alta acumulación de carbono. Las ganancias que ofrece una plantación forestal para mitigar el cambio climático se deben considerar como un medio de la biomasa durante su ciclo de rotación y no solamente en la biomasa que existe durante la cosecha. Cubero y Rojas (1999) mencionan que, la porción de carbono que es almacenado en los plantíos forestales está relacionada de manera directa con el Incremento Medio Anual (IMA) en la biomasa de los fustes, de ramas y en follaje. Los árboles y las plantas fijan el carbono a través de su metabolismo natural; no obstante, este proceso metabólico se puede afectar por distintos factores negativos, como lo son las temperaturas bajas, la escasa luminosidad, o la óptima presencia de O<sub>2</sub> en suelos de tipo anaeróbico (Jandl, 2003, p. 45).

#### **2.2.5.***Métodos para calcular biomasa y contenido de carbono*

Los métodos existentes para calcular la biomasa y carbono que contienen en los componentes arbóreos son: el método directo y el método indirecto.

**Método directo**. Es conocido también como método destructivo mediante el cual se miden algunos de los factores principales de un árbol, estos factores llegan a ser el diámetro altura pecho (DAP), altura total, diámetro y tamaño de copa; paso seguido el árbol es apeado y se pesa el fuste, ramas y follaje por separado para calcular la biomasa (Vidal et al., 2001, p. 34).

**Método indirecto**. Este método se utiliza cuando los árboles son de gran porte y en casos en donde es necesario saber el contenido de carbono de un área boscosa o plantación sin tener que talar los árboles. Con el método indirecto es estimado y calculado el volumen de los árboles a partir de fórmulas dendrométricas o las que son conocidas también bajo el nombre de modelos alométricos (Vidal et al., 2001, p. 28).

#### **2.2.6.***Métodos alométricas o indirectos para determinar el carbono en árboles*

Un modelo alométrico viene a ser una ecuación matemática que relaciona dos variables una dependiente y otra independiente, las cuales tienen como finalidad explicar la relación existente entre las propiedades y partes del árbol y sus elementos. Muchas veces la variable conocida como independiente puede estimarse a partir del peso de los componentes del individuo aplicando métodos destructivos o también o partir de parámetros biométricos como la altura del árbol y el diámetro altura pecho (DAP) los cuales pueden ser medidos directamente mediante trabajo en campo (Nelson et al., 1999, p. 35).

La virtud de este método reside en que la destrucción es realizada por única vez, y por medio de las ecuaciones alométricas creadas, es viable determinar la variable independiente rigiéndose en datos provenientes de inventarios forestales; por otro lado, las mayores desventajas son las siguientes: las ecuaciones que se construyen son basadas en un pequeño conjunto de individuos o árboles; por lo tanto, no es factible usar una ecuación para otras especies o tipos de vegetación, y es aplicable específicamente solo para árboles a los cuales se les puede medir con parámetros de manera directa en campo (Nelson et al., 1999, p. 25).

Los estudios sobre biomasa son sumamente importantes, pues permiten obtener una cantidad aproximada de la cantidad de carbono capturado; debido a que, según diversos autores, manifiestan que la biomasa seca total se relaciona con el carbono en una proporción aproximada de 2:1 (Cielsa, 1996 y Snowdon et al., 2001, p. 34). Por este motivo, las estimaciones más actuales usan métodos alométricos con los cuales es posible tener recuento de la variedad de especies y sus espacios (IPCC, 1990, p. 18).

La medición de carbono acumulado en rodal forestal o en específico de una especie forestal, se realiza mediante la estimación de biomasa, siendo esta la cantidad total de materia orgánica en las partes aéreas de las plantas (Brown, 1997).

Segura (1997) declara que, después de diversos estudios realizados tanto en laboratorio como en campo se logró construir modelos alométricos concretos para ciertas especies forestales que son usadas de manera comercial, los mencionados modelos usados para la medición de la cantidad de biomasa solamente necesitan de mediciones del DAP y altura del árbol, las cuales son obtenidas través de trabajo en campo y que mediante el desarrollo del modelo se tiene la cantidad de biomasa; con esto, las ecuaciones alométricas llegan a ser consideradas una herramienta muy útil y de fácil uso, además pueden ser aplicadas de forma inmediata, con solamente contar con un registro de datos obtenidos por medio de mediciones realizadas en campo sin destruir los árboles (p. 15).

La metodología más usada con frecuencia para cuantificar el carbono acumulado en árboles consiste en: 1) calcular el volumen maderable actual; 2) mediante ecuaciones convertir el volumen maderable en biomasa; 3) luego mediante proporciones matemáticas convertir la biomasa en carbono.

Es posible emplear un método de determinación por árbol individual o también aplicando el método del árbol medio (Chidiak et al., 2003, p. 12). La metodología que

emplea elementos de expansión es aplicable cuando no se cuenta con información minuciosa de un censo forestal con las medidas de los factores de cada individuo y se desarrolla al reproducir la biomasa de cada uno de los troncos por el elemento de expansión de la biomasa, teniendo como resultado la cantidad de biomasa aérea total. La biomasa de los troncos de los árboles es el resultado de la multiplicación del volumen maderable por la densidad básica de la madera media de las especies en estudio (Brown et al., 1989, p. 10).

La alometría es una metodología no destructiva por medio de la cual se desarrolla o construye ecuaciones matemáticas que al ser relacionadas con otras extensiones de un objeto (planta, órgano vegetal o plantación), con las mencionadas ecuaciones se puede medir la producción de biomasa de algún cultivo, además de definir sus etapas de desarrollo y los patrones de reciclamiento de nutrimentos. Esta metodología se ha venido aplicando de forma específica en el área forestal en investigaciones donde se precisa evaluar la acumulación biológica de carbono a nivel global (Ares et al., 2002, p. 15).

#### **2.2.7.***Modelos matemáticos*

Un modelo matemático es una representación simplificada de un sistema real que usa ecuaciones para dar cuenta de los enlaces existentes en ese sistema. La medida en que el intervalo entre la ocurrencia de diferentes tamaños de árboles varía con el tamaño del árbol dentro de una especie se conoce como relaciones alométricas (Hairiah et al., 2001, p. 41). Así mismo, Parresol (1999) define como, el estudio y/o la medición del crecimiento total o parcial de un individuo en comparación a un organismo completo (p. 16). Las relaciones empíricas de biomasa, son basadas en relaciones alométricas, estas casi siempre consisten de un tipo polinomial y sus parámetros se pueden obtener de forma directa de datos prácticos a través de un análisis de regresión (Hairiah et al., 2001, p. 42).

Un modelo lineal que presente error aditivo produce múltiples regresiones lineales que se pueden ajustar con un método de mínimos cuadrados. Un modelo no lineal que si presenta error aditivo genera ecuaciones de regresión no lineal que necesitan el uso de técnicas similares para la estimación de parámetros estadísticos; es necesario calcular la varianza mínima de los dos modelos mencionados. En el modelo tercero, las ecuaciones generalmente se transforman a una forma lineal utilizando el logaritmo natural y, por lo tanto, los parámetros se pueden estimar utilizando el método de mínimos cuadrados (Parresol, 1999, p. 18).

#### **2.2.8.***Cordia alliodora* **(Ruiz & Pavon) Oken**

*Cordia alliodora* (Ruiz & Pavon) Oken, es una especie de árbol forestal neotropical que proporciona madera de muy buena calidad y alto valor que crece rápidamente en suelos de calidad. Su madera es muy importante a lo largo de su condición natural, ya sea para uso local de los comuneros o para aprovechar la madera de manera comercial. Esta especie produce semillas de manera prolífera, por lo cual su regeneración es fácil y casi siempre se la encuentra después de la tala del bosque, creando manchas puras de diferentes densidades. Los agricultores fomentan su regeneración natural en los sistemas agroforestales, debido a que, su baja copa y la facilidad de corte hacen que la especie sea apropiada para esto, lo que facilita la aparición de madera sin demasiado esfuerzo en el cultivo. (Peck y Bishop, 1992, p. 15; Somarriba y Beer, 1987, p. 12).

En regiones húmedas bajas tropicales la *C. alliodora* es generalmente un árbol delgado, de gran altura, con la copa rala, abierta, con poca bifurcación, con lo que se forma un solo fuste de 15-20 m. Los árboles de mayor edad llegan a alcanzar alturas de más de 40 m y diámetros a la altura del pecho (DAP) mayores a 1 metro; sin embargo, los diámetros similares a los 50 cm son más usuales en arboles adultos (Somarriba y Beer, 1987, p. 21).

En los bosques secos de tipo caducifolios o semi caducifolios, los árboles son de menor tamaño y de mala forma, y muy escasamente supera la altura de 20 metros y 30 centímetros de DAP. Aunque frecuentemente es descrito en la literatura como un árbol derecho (Greaves y McCarter, 1990, p. 11; Stead, 1980, p. 12), en la mayor parte de su rango este es raramente el caso y la regeneración natural denota gran diferenciación en tipos de forma. La corteza presenta colores grises, café claro, es lisa, en algunas regiones con mayores temperaturas la corteza presenta muchas fisuras. En varios casos, los colores blanquecinos en los fustes de los árboles son por causa de la presencia de líquenes en la corteza del fuste. Las gambas por lo general están restringidas a los árboles de mayor porte y no son tan acentuadas, aunque pueden expandirse entre 1-1.5 m hacia la parte superior del fuste en suelos superficiales. El árbol presenta auto poda aun en condiciones abiertas, pero el grado de poda es variable. Algunos de los árboles de esta especie presentan bultos en la zona de los nudos donde se han desprendido las ramas. Cuando los nudos no se curan completamente puede facilitar el ingreso de patógenos. Los tocones generan muchos rebrotes. Cuando los árboles de esta especie llegan a su madurez son caducifolios, inclusive en climas no estacionales, pierden sus hojas durante un tiempo que puede ser de 1 a 2 meses posteriormente a la elaboración de semilla (Boshier y Mesen, 1986, p. 14).

#### **Nomenclatura**

La nomenclatura formal de *Cordia alliodora* es la siguiente:

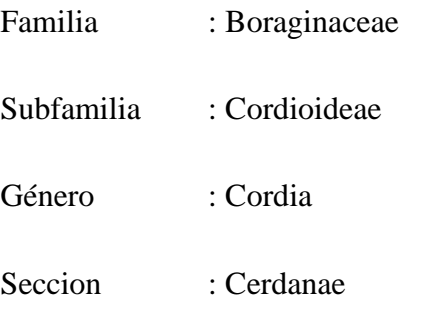

Nombre botánico: *Cordia alliodora* (Ruiz y Pavon) Oken

*Cordia alliodora* es citado con frecuencia como *Cordia alliodora* (R. & P.) Cham., una composición realizada inicialmente por De Candolle en 1845. Oken, no obstante, hizo la composición en una fecha anterior y debería ser citado como la autoridad (Johnston, 1950, p. 24).

Como es el caso con otras especies de amplia distribución, se conocen muchos sinónimos y la siguiente lista no es de ninguna manera completa (Miller, 1985). Los sinónimos incluyen: *C. gerascanthus* Jacq. (No C. gerascanthus L.), *C. velutina* Mart. *C. gerascanthus* var. *domingensis* Cham., *C. alliodora* var. *glabra* DC., *C. gerascanthus* var. *subcanescens* DC., *C. gerascanthus* forma *martinicensis* Chodat. C'. *gerascanthus* forma *micrantha* Chodat, *C. gerascanthus* Sensu Griseb., *C. alliodora* var. *boliviana* Chodat & Vischer., *C. andina* Chodat. *C. chamissoniana* var. *complicata* R. & P. ex Chodat., C. *cerdana* (R. & P.) R. & S., *Cerdana alliodora* R. & P., *Varronia tuberosa* S. & M., *C. goudoti* Chodat., *C. macrantha* Chodat., *Lithocardium gerascanthus* var. *alliodorum* Kuntze, *Lithocardium alliodorum* (R. & P.) Kuntze y *Lithocardiunl gerascanthus* var. *donlingense* (Cham.) Kuntze.

#### **Descripción botánica y citogenética**

Las hojas de *C. alliodora*, al igual que de las demás especies de *Cordia*, son pecioladas, simples y alternas, con la base ligeramente puntiaguda, llegan a tener hasta 18 cm de longitud y 5 cm de ancho. El plano adaxial algunas veces presenta poca pubescencia en las hojas jóvenes, pero esta desaparece en la madurez. En la cara abaxial tiene pelos en forma de estrella. Los peciolos pueden medir de 1 - 2 cm de largo y, de la misma manera que las ramitas verdosas, son finos y raramente pubescentes (Little y Wadsworth, 1964; Marshall, 1939; Miller, 1985, p. 27).

Las flores de *C. alliodora* son hermafroditas, tienen una longitud aproximadamente de 1 cm, se muestran en grandes grupos terminales o axilares, con tan pocas como 50 flores o tantas como 3000. Algo común en todas las especies de *Cordia* es que las flores producen néctar (Miller, 1985).

*C. alliodora* engendra muchas flores diariamente, siendo así que cada árbol puede generar flores durante un periodo de 8-9 semanas. Por lo que se produce una cantidad significativa de flores; con base en la experiencia del autor principal, un árbol de gran tamaño puede llegar a generar hasta un millón de semillas y cinco millones de flores al finalizar el año. *C. alliodora* generalmente inician la floración a la edad de dos años, pero alcanzan su madurez sexual a la edad 4 o 5 años aproximadamente, pero producen cantidades grandes de semillas mucho después (Greaves y McCarter, 1990, p. 19).

#### **Distribución natural y hábitats**

El género *Cordia* comprende cerca de 300 especies, bastante dispersas en las regiones tropicales y también en las subtropicales. Aunque se encuentra presente en África y Asia, el género está fuertemente centrado en los neotropicos (Miller, 1985, p. 17).

Gran parte de especies se emplazan en Sur América, con centros secundarios de diversidad en las Antillas Mayores y México. La mayor concentración de especies de *Cordia* ocurre en las regiones secas, donde muchas especies tienen distribuciones bastante localizadas. La Sección Cerdanae del género contiene cerca de 30 especies, todas las cuales son arboles con hojas enteras, deciduas y caracteres de floración/fructificación claramente definidos; cáliz con ribetes, corola marcescente, disco anular y fruto seco con pared fibrosa. La sección está enteramente restringida a los neotropicos, con cerca de la mitad de las especies en Sur América y la mitad en México; cuatro de las últimas también se extienden hacia América Central. Estas están separadas taxonómicamente por pequeñas diferencias en la estructura del cáliz y la corola (Miller, 1985, p. 18).

#### **2.2.9.***Eucalyptus saligna*

El género *Eucalyptus* fue nombrado y descrito por el botánico francés I'Héritier en 1788; su nombre común se encuentra derivado de las palabras griegas 'Eu' (bien) y 'calyptos' (cubierto) debido a que sus flores están protegidas por un opérculo.

#### **Clasificación taxonómica:**

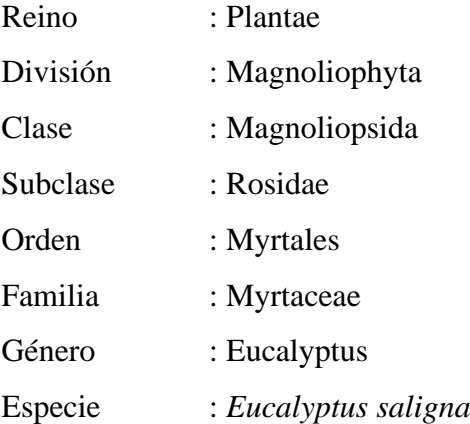

#### **Descripción botánica**

El *Eucalyptus saligna* se encuentra cubierta de hojas durante todo el año, miden de 20 a 30 m de altura, con una corteza un tanto lisa, que puede ser de color grisácea o blanco azulado. Sus hojas son simples, lanceoladas con las puntas alargadas, coriáceas, ligeramente perfumadas con cineol, de color verde mucho más claras por el envés, con numerosas glándulas sebáceas y una distribución del tejido vascular bastante prominente y amarillenta, con longitud de 10 a 20 cm, pecíolo amarillento o morado de 1,5 a 3,0 cm. Las hojas contienen 1 % de óleo esencial. El fruto es una cápsula cónica, leñosa, de 5 a 8 mm de diámetro, con 3 a 5 protuberancias y que contiene semillas pequeñas, angulosas y oscuras. La madera tiene un color rojo brillante, con  $690 \text{ kg/m}^3$  de densidad, es de alta calidad, es cómodo de mecanizar y tiene un excelente acabado (Sadame, 2016, p. 15).

Fernández y Silva (2016) describen a esta especie con altura de hasta 55 m. Corteza de color blanca, azulada, marrón o gris, con textura, escamosa, en forma de tiras. Las hojas jóvenes son alternas, de ovaladas a ampliamente lanceoladas, descoloridas. Las hojas medradas son en forma de punta de lanza, decoloradas, con una longitud de 14 a 17 cm y ancho de 2,5 a 3 cm; peciolo de 15 a 25 mm de largo, acanalado. Yemas ovoides o fusiformes.; hipanto hemisférico, cilíndrico o campanulado, de 2 a 3 mm de largo por 3 a 4 mm de ancho, opérculo cónico, de 3 a 4 mm de ancho y largo. La umbela tiene de 7 a 11

flores; pedicelos ausentes o de máximo 3 mm, angulares; pedúnculo aplanado de largo 4- 18 mm (p. 29). Sus frutos son cilíndricos o campanulados, de 5 a 8 mm de largo y 5 a 6 mm de ancho; disco descendente; con 3 a 4 valvas, excertas.

#### **Hábitat:**

El *Eucalyptus saligna* es nativo de Australia y se encuentra en una extensión de 120 km de largo a lo largo de la costa que se extiende de Nueva Gales del Sur al sur de Queensland y también en el este están dispersos y aislados. La latitud varía de 21° S a 36° S y la altitud desde el nivel del mar hasta unos 1100 m sobre el nivel del mar. Presenta un clima subtropical en el norte y templado en el sur. En general, el suelo de la fuente de agua tiene una excelente capacidad de retención de agua, pero también tiene un buen drenaje. (Boland et al., 1984, p. 25).

Jovanovic y Booth (2002) afirman que, los requerimientos climáticos basados en observaciones en áreas naturales de *E. saligna* y diferentes países se caracterizan por precipitaciones medias de 700–2300 mm anuales, temperaturas máximas medias de 23 °C a 3 °C y temperaturas medias del aire. Las temperaturas mínimas oscilan entre -1 °C y 17 °C, con temperaturas medias anuales entre 10 °C y 22 °C, con hasta seis meses de estiaje. Indicado para localidades con hasta 8 heladas al año (FAO, 1981, p. 34). Este parámetro se extiende hasta 50 heladas si se emplean fuentes de semillas de regiones originarias del sur de Australia. B. Bosque Estatal de Yarboro State Forest, Nueva Gales del Sur. En un estudio de Arnold et al. (2004), *E. saligna* mostró buena resistencia al frío en China, puesto que la especie soportó una temperatura de 10 °C, no obstante, vale la pena señalar que existen grandes e importantes diferencias entre los orígenes geográficos (p. 24).

#### **2.2.10.** *Cedrella odorata* **L.**

**Nombre común:** Cedro, cedro mexicano, cedro colorado.

**Sinonimos:** *Cedrela adenophylla* Mart.; *Cedrela mexicana* M. Roem. *Cedrela paraguariensis* Mart.; *Cedrela brachystachya* (DC.) DC.; *Cedrela cubensis* Bisse.; *Cedrela dugesii* S. Watson; *Cedrela ciliolata* S.F. Blake; *Cedrela guianensis* A. Juss.; *Cedrela glaziovii* DC.; *Cedrela hassleri* (DC.) DC.; *Cedrela mexicana* var. *puberula* DC.; *Cedrela longipetiolulata* Harms; *Cedrela mourae* DC.; *Cedrela odorata* var. *xerogeiton* Rizzini &

Heringer; *Cedrela longipes* S.F. Blake; *Cedrela palustris* Handro; *Cedrela occidentalis* DC. & Rose; *Cedrela paraguariensis* var. *brachystachya* DC.

#### **Descripción botánica:**

Esta especie es un árbol caducifolio, que mide entre 20 y 35 m de altura y en algunas ocasiones llega a los 45 metros, normalmente presenta el diámetro altura pecho (DAP) llega a alcanzar hasta 1.70 m. En algunas ocasiones se hallaron especímenes que sobrepasan los 60 m de alto. Esta especie tiene una copa vasta, resistente, redondeada y alargada o aplanada. Hojas alternas, paripinnadas o imparipinnadas, de entre 15 y 50 cm contando con el pecíolo, las hojas compuestas llegan a tener de 10 a 22 folíolos alternos o también llamados opuestos de longitud entre 4.5 y 14 cm y ancho 2 a 4.5 cm, pueden ser oblongos o lanceolados. Los troncos de estos árboles son rectos y robustos, y pueden formar pequeños contrafuertes que sobresalen poco (1 m de altura). Las ramas son hacia arriba, a veces arqueadas y engrosadas. La corteza exterior está fisurada en casi todo el tronco y las costillas escamosas varían en color de marrón grisáceo a marrón rojizo. El interior es una madera fibrosa de sabor amargo que varía del rosa al tostado. Las flores son panículas largas, sueltas, terminales, de largo entre 15 y 30 cm. Abundantes flores delgadas que tienen forma tubular, pero poseen cinco pétalos, son delicadamente perfumadas e irradian. Tiene el cáliz semejante a una copa, corola de color crema verdoso. Los frutos son inflorescencias colgantes, de hasta 30 cm de longitud. Cápsulas dehiscentes similares a las nueces, de 2,5 a 5 cm de longitud, con 5 a 4 valvas, de oblongas a ovales, de color marrón verdoso a tostado, con un fuerte olor a ajo. Produce un exudado acuoso blanquecino. El fruto maduro tiene un aproximado de 20 a 40 semillas y continúa pegado al árbol por cierto tiempo. Las semillas son aladas con una longitud de 2 a 3 cm, de color morenas, incluyendo las alas, adheridas al eje. Sexualidad. Monoica (CONABIO, 2010, p. 18).

#### **Hábitat:**

La especie *Cedrella odorata* es oriunda de América tropical, se distribuye de México al norte de Argentina. Además, es posible encontrarla en Islas Caribeñas como son Isla de Pinos, Cuba, Antigua, Martinica, las Antillas. Habita en Laderas y planicies costeras. Se desarrolla en suelos de origen calcáreo o volcánico, siempre y cuando sean porosas en toda su profundidad y tengan un buen drenaje, prefiere tierras calcáreas. Se desarrolla de manera óptima en lugares con clima húmedo, con precipitaciones entre 2,500 y 4,000 mm anuales;

y su cultivo es posible aún con precipitaciones de 5,000 mm de lluvia. Requiere una temperatura media de 25 ºC, aunque puede tolerar temperaturas máximas de 35 ºC. su desarrollo mengua en zonas donde las precipitaciones son menores a 2,500 mm, como efecto de esto, los árboles presentan fustes pequeños y frecuentemente retorcidos. Se desarrolla bien en suelos de tipo litosol y rendzinas (FAO). Suelos: profundo, calcáreo, arenoso, cafécalizo, arcilloso, rojo-arcilloso, negro-arenoso, negro-pedregoso (CONABIO, 2010, p. 16).

#### **2.2.11.** *Pinnus tecunumanii*

Según Wormald (1975), esta especie tiene la siguiente clasificación:

Familia: Pinaceae.

Género: Pinus.

Nombre científico: *Pinus tecunumanii* Schiede et Cham.

Nombres usuales: Pino, pino pátula, pátula, pino llorón, pino chino, pino colorado, ocote macho, pino xalocote (Ospina et al., 2011). Patula pine, leaved pine y weeping pine en países de habla inglesa (Wormald, 1975, p. 22).

Vidal (1962) afirma que, es originario de las áreas tropicales bajas de México y se presenta entre los 1800 y 2900 m s. n. m. Crece en matas casi puras. Se emplaza en los estados de Veracruz, Puebla, México, Hidalgo y Querétaro.

Rebolledo (2011) citando a Perry indica que, esta especie tiene por característica ser un árbol con una altura de entre 30 y 35 m y con un diámetro normal de 50-90 cm. Presenta la copa redondeada y abierta, con el tronco recto y sin nudos solo bajo los primeros 20 m de altura, y las raíces son profundas y ligeramente extendidas. Corteza escamosa de color rojo, especialmente en la parte alta del tronco. Ramas dispuestas irregularmente, escamosas, rojizas, con una leve pigmentación blanquecina en la parte más blanda (p. 29).

Martínez (1948) da a conocer que, las hojas se encuentran agrupadas de a tres, cuatro, incluso cinco. Generalmente llegan a medir 20 cm, aunque pueden variar de 15 a 30 cm. Estas son colgantes y delgadas, o un tanto alargadas y se ven caídas a plomo. Son de un leve color verde brillante. Contornos dentados finos y dientes delgados. Las vainas son resistentes y miden de 1,0 a 1,5 cm (p. 24).

Wormald (1975) indica que, los conos de esta especie son ovados a cónicos, puntiagudos, duros, curvos y asimétricos en los extremos. Además, suelen ser persistentes al árbol con una longitud de 4 a 12 cm y de diámetro 2,5 cm a 5,0 cm. Se disponen en tallos cortos de hasta 1,5 cm de diámetro, normalmente en grupos de 3-7. Cuando los conos se encuentran en ramas o troncos gruesos, suelen ser solitarias. Las escamas que cubren el fruto son redondeadas y ocasionalmente abiertas con gruesas espinas caducas de 2 cm de longitud y un ancho de 1 cm (p. 21).

Las semillas son triangulares, moteadas de blanco o gris, de 3 a 5 mm de largo, y las alas que las recubren miden 1 cm de largo, con una gruesa línea negruzca en el borde (Vidal, 1962 y Wormald, 1975).

CONIF (1998) asegura que, una introducción exitosa de *P. Patula* está sujeta a la oferta de agua. Eso significa que se desarrolla en suelos con gran profundidad en los que se mantiene la humedad incluso durante la sequía. Se acrecienta en un rango de altitud de 1.600 a 3.200 metros sobre el nivel del mar. Es reconocido debido a su amplia adaptabilidad en muchos países tropicales y subtropicales con precipitaciones anuales que oscilan entre 1000 y 2000 mm (p. 24).

La madera es suave, con una densidad básica promedio de 0,43 g/cm, la madera recién talada tiene un agradable olor a bálsamo, también es ligeramente amarillenta, la durabilidad es naturalmente baja (Ospina et al., 2011, p. 24).

#### **2.3. Definición de términos básicos**

**Huella de Carbono**. Es una dimensión del impacto ambiental de todos los gases de efecto invernadero ocasionados por las actividades humanas (colectivos, individuales, finales y de producto). Es la cantidad de gases provenientes de la quema de combustibles fósiles para generar calefacción, energía y transporte, expresada en toneladas o kilogramos de dióxido de carbono equivalente producido por día (Bautista et al., 2015, p. 22).

**Gases de efecto invernadero**. Los gases de efecto invernadero (GEI) son masas de aire en la atmósfera que contribuyen al efecto invernadero. Estos pueden ser naturales o artificiales producto de la actividad humana. Se entiende por efecto invernadero al proceso por el cual la radiación térmica emitida a la atmósfera es absorbida por los gases existentes e irradiada en todas las direcciones (Cepsa, 2020, p. 25).

**Cambio climático**. Según el artículo 1 de la Convención Marco de las Naciones Unidas (CMNU) sobre Cambio Climático, indican que este es generado de forma directa o indirecta a las acciones humanas que perturban la estructura de la atmósfera global y que es añadida a la inestabilidad natural del clima evaluada durante comparables intervalos de tiempo (Cepsa, 2020, p. 12).

**Biomasa forestal**. La biomasa forestal es definida como toda materia orgánica apta de ser utilizada como recurso energético y que se deriva de las operaciones de mantenimiento y perfeccionamiento de las masas boscosas (como la leña) y subproductos de la industria maderera como el aserrín y la corteza (Herguedas et al., 2012).

**Inventario forestal**. Es la recopilación sistemática de información sobre las especies forestales en un área específica. Los inventarios forestales permiten evaluar el estado real de su área de estudio y sentar las bases para la planificación y el análisis como punto inicial para la gestión forestal sostenible. Es importante debido a que las decisiones sólo pueden ser basadas en información confiable y bien fundamentada. Por lo tanto, se requiere un proceso constante de obtención de datos, toma de decisiones y comparación de los resultados conseguidos (FAO, 2015, p. 26).

# **CAPÍTULO III**

### **MARCO METODOLÓGICO**

#### **3.1. Localización de la investigación**

Esta investigación se desarrolló en los caseríos: Cruz Grande, Cedros, Las Naranjas, La Palma, Santa Fe, El Diamante, La Corona, San Luis, Alto Jaén, del distrito y provincia de Jaén, región de Cajamarca, dado que en ellos se ejecutó el proyecto de reforestación "Microcuenca San Miguel de las Naranjas" - Jaén. Los caseríos presentan una precipitación media anual de 1200 mm con clima húmedo y templado; su temperatura media anual varía desde los 18 a 25 °C y la humedad relativa es de 70 a 80 % (Municipalidad Provincial de Jaén, 2010).

#### **3.2. Materiales, equipos, otros**

**Material biológico**. Plantaciones forestales de *Cordia alliodora, Pinus tecunumanii, Eucalyptus saligna* y *Cedrela odorata.*

**Materiales de campo**. Fólderes plásticos, tableros, cámara fotográfica, libreta de campo, lapicero, machetes, cinta métrica, wincha, paja rafia de colores, formularios, lapiceros, botas de jebe, impermeables, linterna de mano, pilas.

**Materiales de gabinete**. Material cartográfico del proyecto de reforestación "Microcuenca San Miguel de las Naranjas" – Jaén.

**Equipos de campo**. GPS Garmin 62s, Blume leiss BL, cámara fotográfica, brújula.

**Equipos de gabinete**. Computadora, impresora, scaner, calculadora.

**Software**. Microsoft Office 16, ArcGis 10.5

#### **Figura 1**

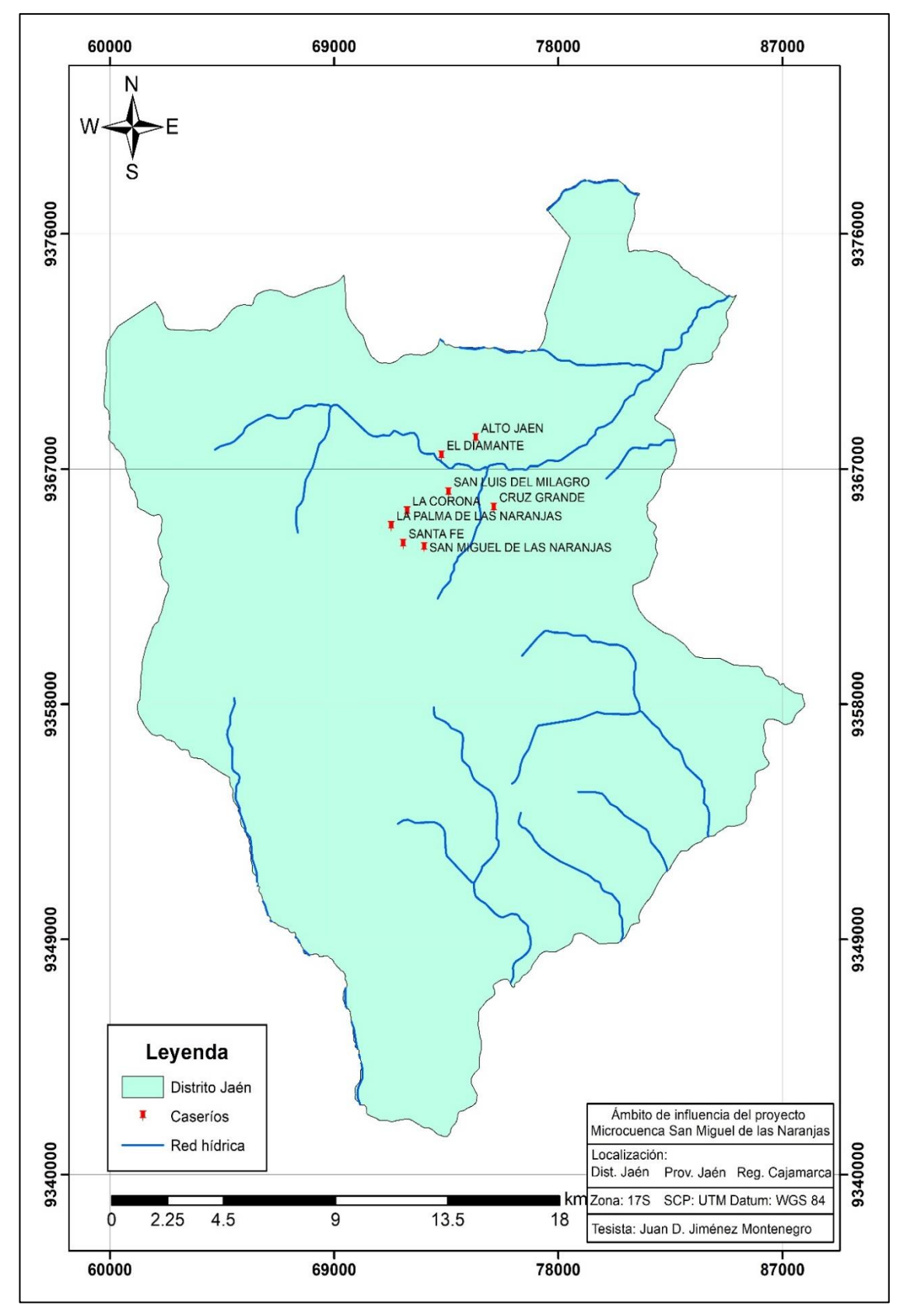

*Mapa del ámbito de influencia del proyecto de investigación*

#### **3.3. Metodología**

#### *3.3.1.Tipo y diseño de investigación*

La presente investigación presenta un diseño no experimental ya que no se manipularán las variables en estudio, además es de corte transversal, de tipo descriptivo ya que se describirán los fenómenos que se puedan evidenciar durante el desarrollo del estudio.

#### *3.3.2.Técnicas e instrumentos de recolección de datos*

Para este estudio se empleó como técnica de recolección de información la observación y como instrumento ficha de recolección de datos para el registro de datos en campo (Anexo 2).

#### *3.3.3.Selección del área de estudio*

El primer paso fue localizar las parcelas donde se hizo la investigación. Luego, se levantaron los puntos utilizando un receptor GPS y un sistema de coordenadas UTM con un datum horizontal WGS 84. Luego, se descargó y procesó usando el software ArGis 10.5.

#### *3.3.4.Unidad de análisis, población y muestra*

Se contó con los registros de árboles plantados por el proyecto de reforestación en la microcuenca San Miguel de las Naranjas- Jaén, contándose con una población de *Cordia alliodora con 8183 árboles, Pinus tecunumanii con 227 árboles, Eucalyptus saligna con 1003 árboles y Cedrela odorata con 307 árboles.* Se recurrió al acceso a informes técnicos, actas de entrega de plántulas, retribuciones económicas por la siembra de árboles e informaciones adicionales que se considera relevante por su importancia para la ejecución del proyecto de investigación.

La muestra fue determinada de la siguiente manera:

$$
n=\frac{t^2\times cv^2}{E^2}
$$

Donde:

n = tamaño de la muestra

 $t =$  valor de t tabular para grados de libertad y el coeficiente de confianza

CV = coeficiente de variabilidad determinado

 $E = error$  máximo esperado

$$
n = \frac{2^2 \times 25^2}{E^2}
$$

 $n = 100$ 

#### *3.3.5.Inventario y medición de las variables dasométricas*

Se midieron los árboles en todas las parcelas, realizándose un inventario al 100% , con las especies que se han reforestado en el "proyecto de reforestación microcuenca San Miguel de las Naranjas-Jaén", que son aproximadamente 20 000 árboles, considerándose los datos de DAP (diámetro altura pecho), altura comercial (Hc) y altura total (Ht); las parcelas consideradas fueron seleccionadas a partir de los registros hechos por el mencionado proyecto de reforestación; fueron medidos con la cinta métrica y un Blume leiss BL7, y los datos obtenidos serán anotados en la libreta de campo correspondiente.

#### *3.3.6.Búsqueda de ecuaciones alométricas*

Se hizo la búsqueda exhaustiva de ecuaciones alométricas existentes en las diferentes bases de datos de lCRAF, CATIE, CENICAFE, bibliografía con otros autores. Obteniendo una relación de aquellas que cumplan su aplicación a la zona de estudio, como condiciones edafoclimáticas. Con dichas ecuaciones se obtuvieron valores mínimos, máximos de captura de carbono para dichos árboles.

#### *3.3.7.Cálculo de biomasa*

Son varios los modelos construidos con fines de estimación de la cantidad de biomasa arbórea, todos mediante la metodología de estimación indirecta o también denominado alométrico, a partir de las mediciones dasométricas de la altura, DAP, y densidad de la madera (MINAM, 2009).

Para la medición de la biomasa de los árboles vivos y muertos en pie, se empleó el modelo de Bronw (1997) validado por el ICRAF:

 $BAV = 0.1184 \times DAP^{2.53}$ 

Donde:

 $BAV = \text{biomasa}$  árboles vivos

 $0,1184 = \text{constant}$ 

DAP = diámetro altura pecho (cm)

 $2.53$  = constante

#### *3.3.8.Cálculo del stock de carbono en biomasa arbórea*

Para estimar la cantidad de carbono almacenado en árboles y arbustos individuales, se emplearon los resultados de la biomasa total de cada individuo, haciendo uso de la fracción de carbono  $Fc = 0.5$ , ya que esta fracción demuestra el porcentaje de carbono que contiene en dicha biomasa (IPCC, 1995), la expresión matemática para este índice es el siguiente:

 $CBA = BA * CF$ 

Donde:

CBA: carbono en biomasa aérea

BA: biomasa aérea

CF: fracción de carbono

#### *3.3.9. Técnicas de procesamiento y análisis de datos*

Para el análisis estadístico se hizo uso del software SPSS v. 18, hoja de cálculo Excel con los cuales se construirán gráficos, diagramas, tablas, cuadros para una mayor interpretación, ilustración y análisis de los resultados obtenidos en campo; además se analizó el coeficiente de determinación (R), la suma de cuadrados del error y el error estándar de estimación o raíz del cuadrado medio del error. La comparación de los datos se realizó mediante gráficos y el diagrama, cuyo análisis se realizó por cada especie considerada.

# *3.3.10. Presentación de información*

La información obtenida en esta investigación será presentada haciendo uso de estadística descriptiva, con lo cual se construirán tablas y gráficos de frecuencias y gráficos a fin de comprender los resultados y contrastar los objetivos planteados.

## **CAPÍTULO IV**

### **RESULTADOS Y DISCUSIÓN**

#### **4.1. Resultados**

#### *4.1.1.Revisión sistemática de ecuaciones alométricas*

Se realizó la búsqueda de ecuaciones alométricas mediante una revisión sistemática de información científica en los repositorios Dialnet, Scielo, Latindex, MINEDU, Dspace, Redalyc, Social Scienci Research Network (SSRN), ACADEMIA, Consejo Latinoamericano de ciencias sociales (CLACSO), Repositorio Nacional Digital de Acceso Abierto (ALICIA), ICRAF, CATIE CENICAFE y Google académico, empleando la búsqueda con palabras clave, con lo cual se obtuvieron un total de 20 ecuaciones alométricas forma general a los cuales se les aplicó los criterios de inclusión y exclusión (Figura 2) obteniendo finalmente 11 ecuaciones alométricas aptas para ser aplicadas en esta investigación. El detalle se presenta en la Tabla 1.

#### **Figura 2**

*Sistema de flujo para selección de ecuaciones alométricas*

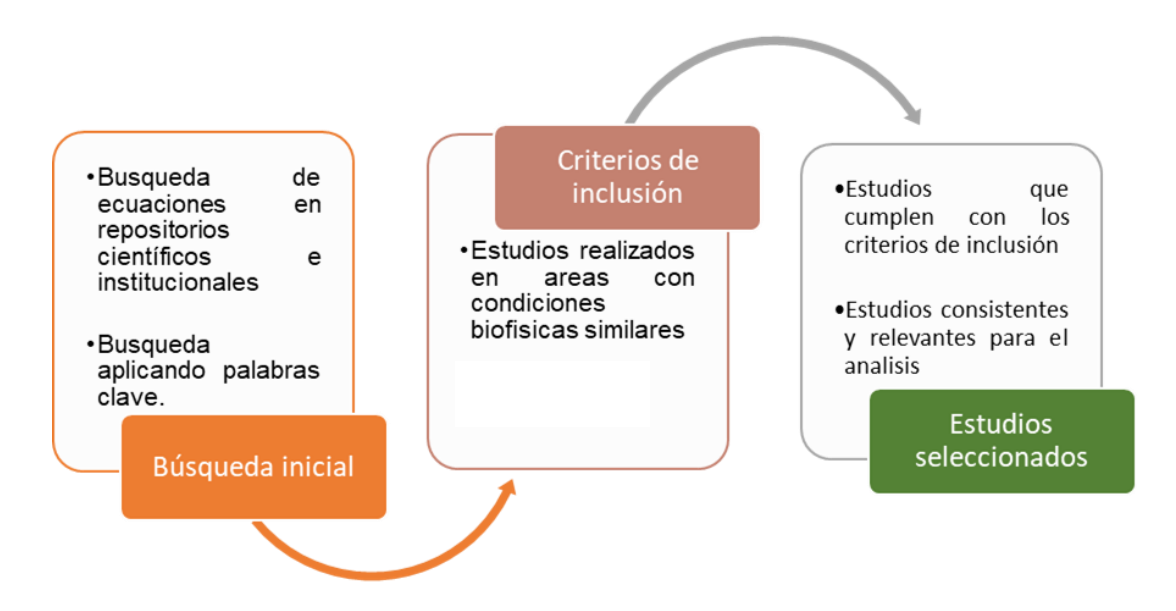

# **Tabla 1**

# *Ecuaciones alométricas seleccionadas*

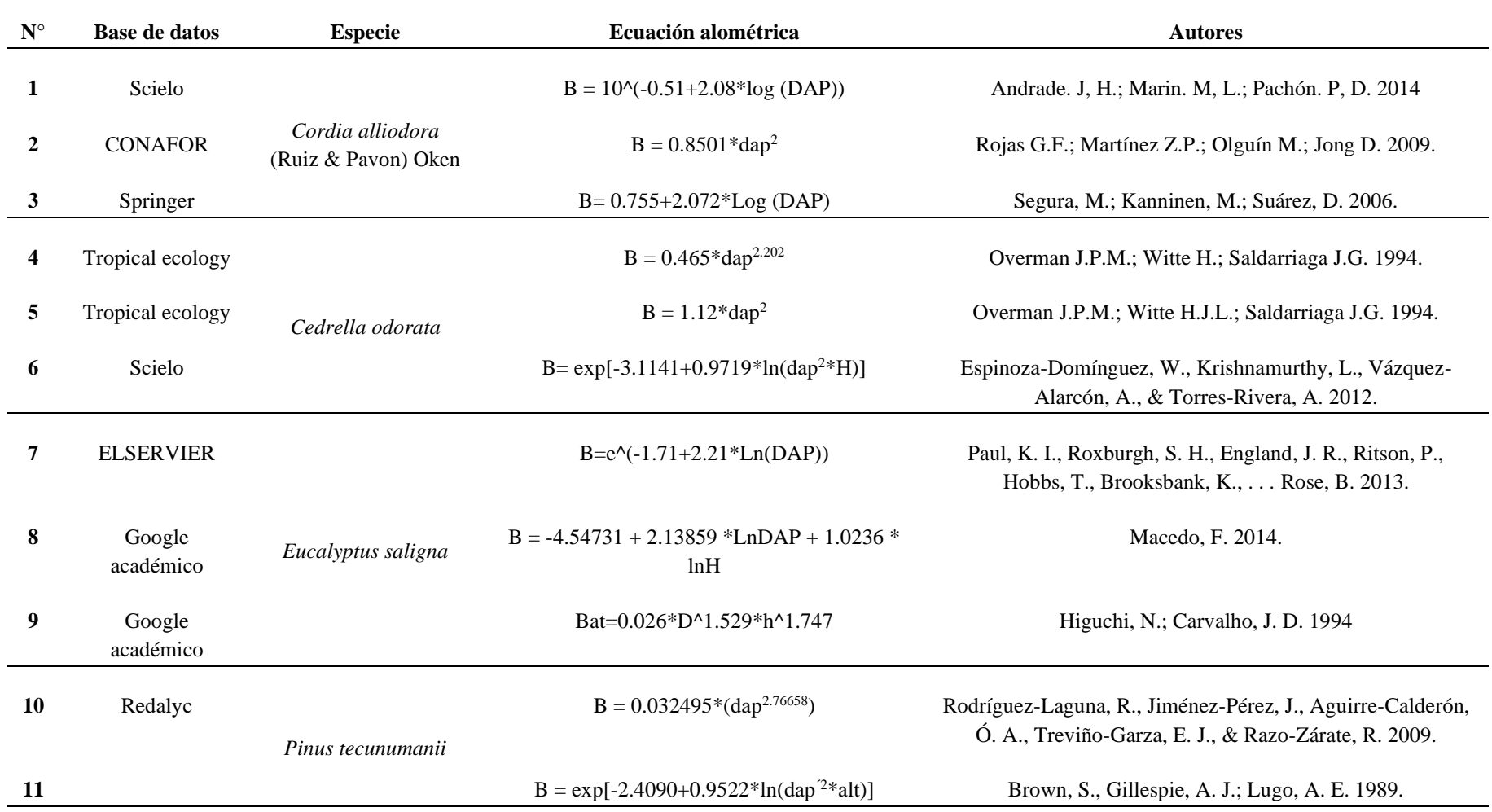

#### *4.1.2.Estimación de biomasa arbórea*

Con cada una de las ecuaciones alométricas seleccionadas para ser aplicadas en este estudio se realizó el cálculo de biomasa por especie, los resultados obtenidos se presentan a continuación:

#### **Tabla 2**

| Especie                | Modelo                                                             | <b>Biomasa</b><br>estimada $(T)$ |
|------------------------|--------------------------------------------------------------------|----------------------------------|
|                        | Cálculo con cubicación real según SMALIAN                          | 13.46                            |
| Cordia alliodora (Ruiz | $B = 10$ <sup><math>\land</math></sup> $(-0.51 + 2.08 * log(DAP))$ | 1.73                             |
| & Pavon) Oken          | $B = 0.8501*$ dap <sup>2</sup>                                     | 5.22                             |
|                        | $B = 0.755 + 2.072 * Log (DAP)$                                    | 49.84                            |
|                        | Cálculo con cubicación real según SMALIAN                          | 5.38                             |
| Cedrella odorata       | $B = 0.465 * \text{dap}^{2.202}$                                   | 1.05                             |
|                        | $B = 1.12*day^2$                                                   | 3.16                             |
|                        | B = exp[-3.1141+0.9719*ln(dap <sup>2*</sup> H)]                    | 1.81                             |
|                        | Cálculo con cubicación real según SMALIAN                          | 3.08                             |
| Eucalyptus saligna     | $B = e^{-(-1.71 + 2.21 * Ln(DAP))}$                                | 0.94                             |
|                        | $B = -4.54731 + 2.13859$ *LnDAP + 1.0236 * lnH                     | 1.26                             |
|                        | Bat=0.026*D^1.529*h^1.747                                          | 51.65                            |
|                        | Cálculo con cubicación real según SMALIAN                          | 3.15                             |
| Pinus tecunumanii      | $B = 0.032495*(dap^{2.76658})$                                     | 0.02                             |
|                        | $B = exp[-2.4090+0.9522*ln(dap^{2}*alt)]$                          | 0.40                             |
|                        |                                                                    |                                  |

*Estimación de biomasa con cada modelo alométrico*

En la tabla 2, se presentan los resultados del cálculo de biomasa de cada uno de los modelos alométricos seleccionados por especie, donde se puede verificar que los modelos que presentaron mayores cantidades de biomasa estimada por especie fueron: para la especie *Cordia alliodora* (Ruiz & Pavon) Oken el modelo B= 0.755+2.072\*Log(DAP) con un total de 49.84 T, en la especie *Cedrella odorata* el modelo B = 1.12<sup>\*</sup>dap<sup>2</sup> con un total de 3.16 T, en la especie *Eucalyptus saligna* el modelo Bat=0.026\*D^1.529\*h^1.747 con un total de 51.65 T y en la especie *Pinus tecunumanii* el modelo B = exp[- 2.4090+0.9522\*ln(dap´2\*alt)] con un total de 0.40 T.

Los valores estimados se compararon con los valores reales determinados por cubicación con la ecuación de Smalian y tomando en cuenta densidades promedio de las especies de fuentes científicas. Los valores están expresados en términos de biomasa de todos los árboles muestreados por cada especie, y en base a eso se puede calcular luego la biomasa por hectárea de acuerdo si se trata de una plantación forestal o agroforestal.

### *4.1.3.Estimación de stock de carbono*

Con los modelos seleccionados para cada especie se procedió a realizar el cálculo de carbono para cada especie, los resultados se presentan en la tabla 3:

#### **Tabla 3**

*Estimación de carbono a partir de la biomasa con cada modelo alométrico*

| Especie               | Modelo alométrico                              | Carbono<br>estimado<br>(T) | Carbono<br>observado<br>(T) |
|-----------------------|------------------------------------------------|----------------------------|-----------------------------|
| Cordia                | $B = 10$ <sup>o</sup> (-0.51+2.08*log (DAP))   | 0.87                       |                             |
| alliodora<br>(Ruiz &  | $B = 0.8501*day^2$                             | 2.61                       | 6.73                        |
| Pavon) Oken           | $B = 0.755 + 2.072 * Log (DAP)$                | 24.92                      |                             |
| Cedrella<br>odorata   | $B = 0.465 * \text{dap}^{2.202}$               | 0.53                       |                             |
|                       | $B = 1.12*day^2$                               | 1.58                       | 2.69                        |
|                       | B= $\exp[-3.1141+0.9719*ln(dap^{2}*H)]$        | 0.91                       |                             |
|                       | $B=e^{-(-1.71+2.21*Ln(DAP))}$                  | 0.47                       |                             |
| Eucalyptus<br>saligna | $B = -4.54731 + 2.13859$ *LnDAP + 1.0236 * lnH | 0.63                       | 1.54                        |
|                       | Bat=0.026*D^1.529*h^1.747                      | 25.82                      |                             |
| Pinus<br>tecunumanii  | $B = 0.032495*(dap2.76658)$                    | 0.01                       |                             |
|                       | $B = exp[-2.4090+0.9522*ln(dap^{2}*alt)]$      | 0.20                       | 1.57                        |

En la tabla 3, se presentan los resultados del cálculo del carbono obtenido a partir de la estimación de la biomasa con cada uno de los modelos seleccionados y comparados con el carbono obtenido por cubicación directa.

#### *4.1.4.Análisis estadístico*

Se realizó el análisis estadístico para validar y corroborar la precisión de los modelos alométricos seleccionados para la determinación de la biomasa de cada especie, para lo cual se evaluó el coeficiente de determinación  $(R^2)$ , y el gráfico de correlación  $(R)$  entre la biomasa estimada con los modelos alométricos y la biomasa obtenida con estimada con la fórmula tradicional, los resultados son mostrados a continuación en la tabla 4.

#### **Tabla 4**

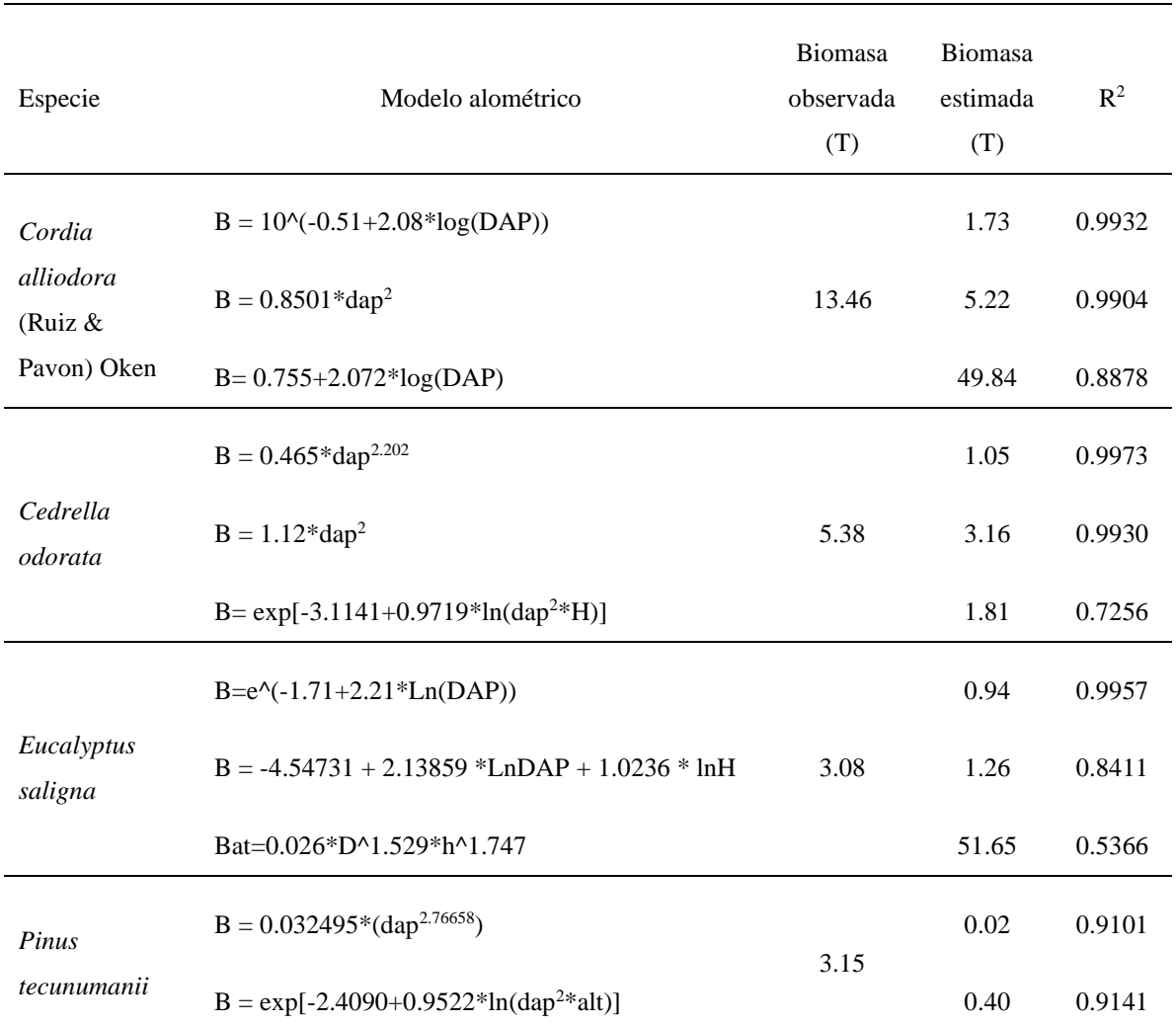

#### *Análisis estadístico*

En la tabla 4, se presentan los resultados del análisis de coeficiente de determinación (R<sup>2</sup> ) (Figura 3 y Figura 4), donde se evidencia que para la especie *Cordia alliodora* (Ruiz & Pavon) Oken el modelo alométrico B =  $10^{\circ}$ (-0.51+2.08\*log(DAP)) fue el que presentó el mejor coeficiente de determinación, en cambio la especie *Cedrella odorata* L., el modelo alométrico B = 0.465\*dap2.202 alcanzó el mayor índice R<sup>2</sup> = 0.9973; en la especie *Eucalyptus saligna* el modelo que presentó el mejor coeficiente de determinación fue el modelo alométrico B=e^(-1.71+2.21\*ln(DAP)) con  $R^2 = 0.9957$  y en la especie *Pinus tecunumanii* el modelo que alcanzó el mayor coeficiente de determinación fue B = exp[- 2.4090+0.9522\*ln(dap2\*alt)] con  $R^2 = 0.9141$ .

# **Figura 3**

*Correlación entre la biomasa observada y biomasa estimada con cada modelo alométrico: Cordia alliodora (Ruiz & Pavon) Oken (a, b, c); Cedrella odorata L. (d, e, f)*

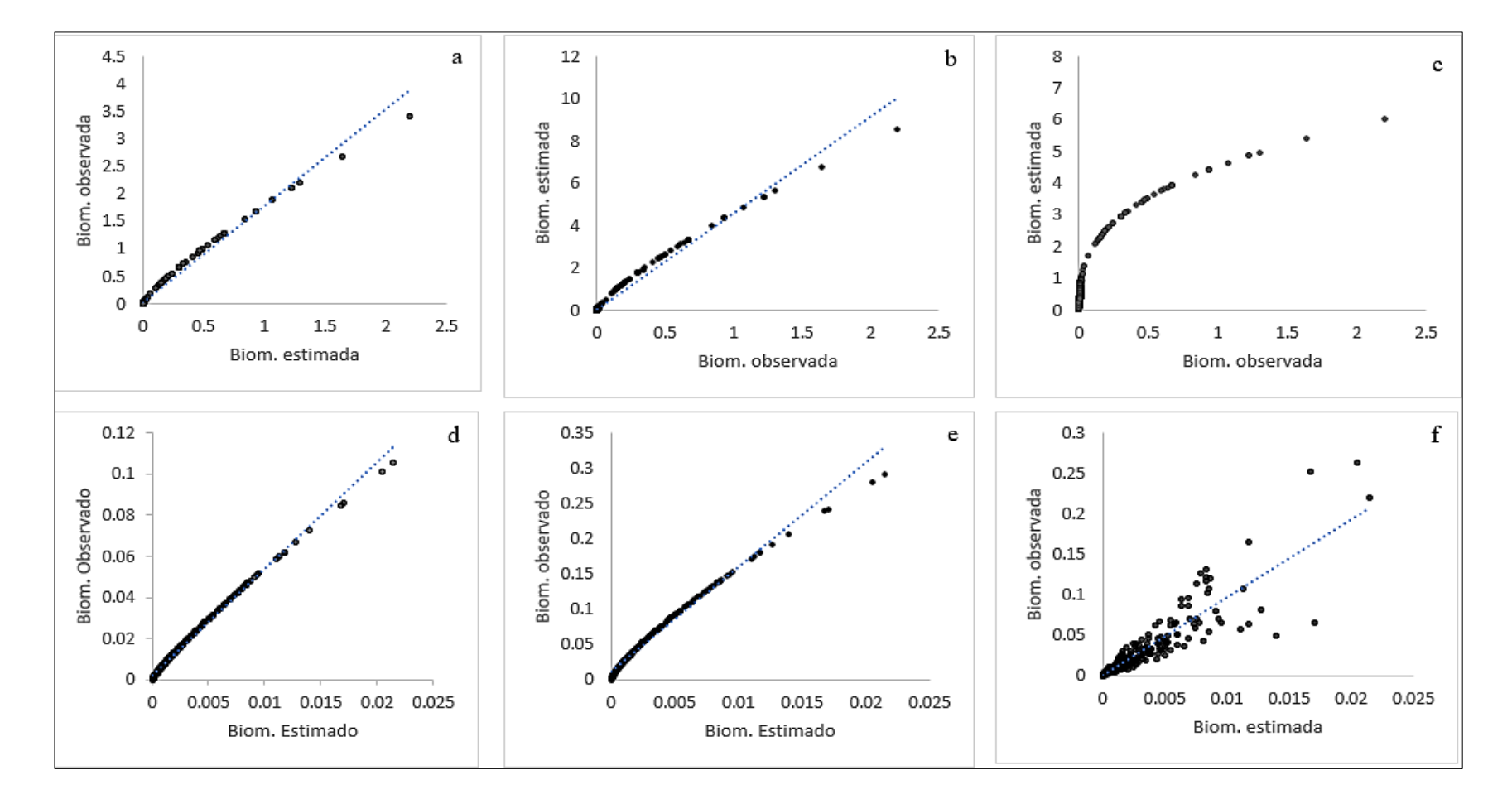

# **Figura 4**

*Correlación entre la biomasa observada y biomasa estimada con cada modelo alométrico: Eucalyptus saligna (g, h, i); Pinus tecunumanii (j, k, l).*

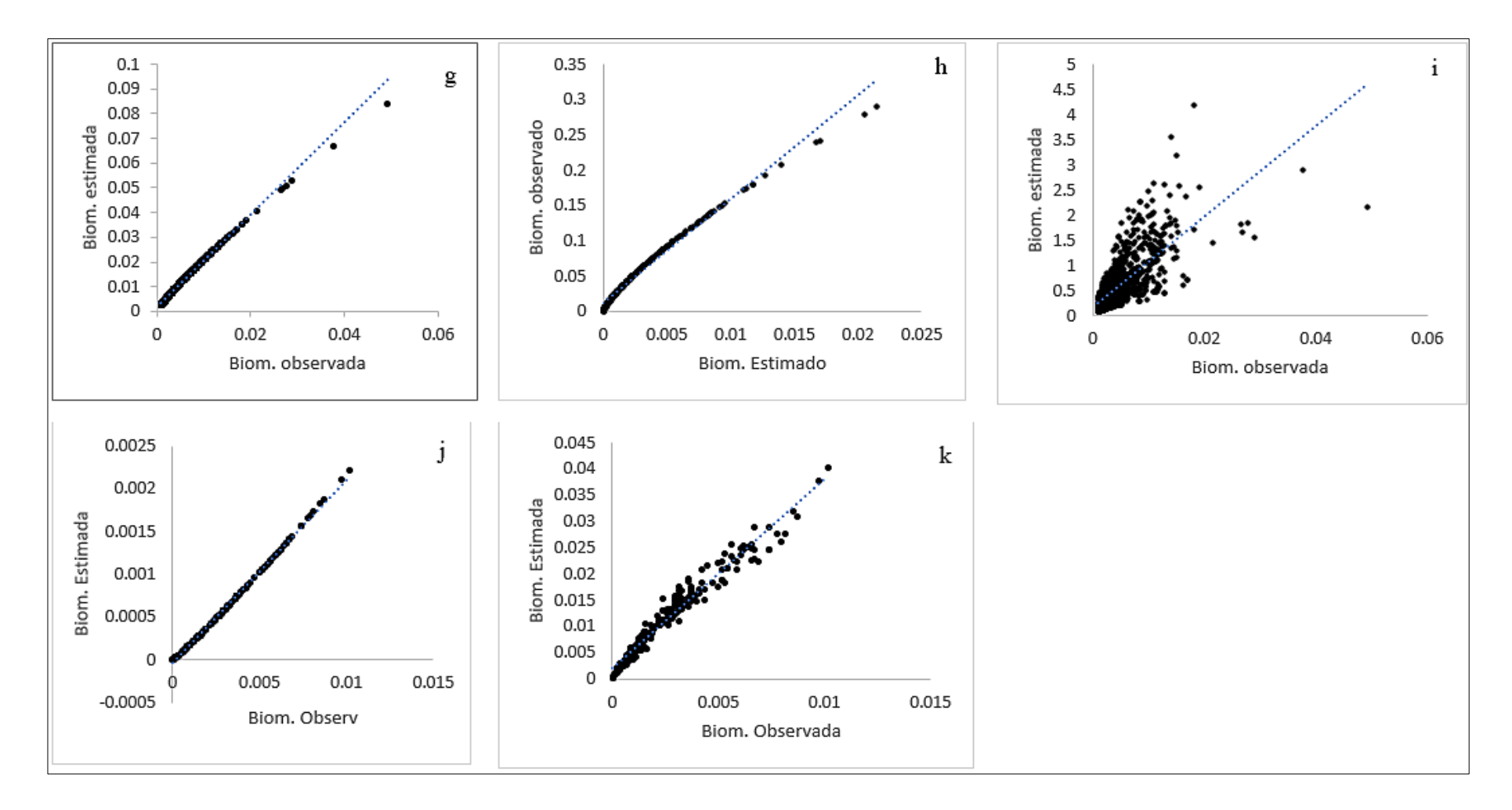

#### **4.2. Discusión**

En la presente investigación se definió la cantidad de carbono que almacenan los árboles sembrados por el proyecto forestal participativo "Microcuenca San Miguel de las Naranjas" en el distrito y provincia de Jaén. Para el desarrollo de este trabajo se realizó una indagación sistemática de la literatura con la finalidad de encontrar modelos alométricos de biomasa para posteriormente calcular el carbono almacenado por plantaciones de *Cordia alliodora* (Ruiz & Pavon) Oken, *Eucalyptus saligna, Cedrella odorata* L. y *Pinnus tecunumanii*, los modelos alométricos empleados para este estudio fueron seleccionados mediante una revisión sistemática en donde se aplicaron criterios de inclusión y para así asegurar que los modelos seleccionados para el cálculo de biomasa y/o carbono en plantaciones agroforestales hayan sido aplicados anteriormente en plantaciones agroforestales con las mismas especies en estudio, además que las condiciones bioclimáticas sean similares a las del ámbito de estudio de esta investigación.

La biomasa se determinó aplicando el modelo de biomasa Bronw (1997)  $BAV=0.1184$  x  $DAP^{2.53}$  el cual es ampliamente usado por diversos autores como Burgos y Pérez (2004) quienes aplicaron regresión lineal para estimar biomasa en ecosistemas boscosos en Colombia, Monroy (2004) quien emplea este modelo como patrón para la obtención la biomasa observada para estimar biomasa de *Hevea brasiliensis* Muells Arg y Douterlungne et al. (2013) quien empleó el modelo para obtener la biomasa real y compararla con la estimada a partir de ecuaciones alométricas, así como estos autores emplean dicho modelo existen otros autores más que la emplean con el mismo fin y todos coinciden en que es un modelo aceptable y confiable para estimaciones donde intervienen datos dasométricos; siendo así, la biomasa con el modelo de Brown (1997) para *Cordia alliodora* (Ruiz & Pavon) Oken fue de 49.84 T, para la especie *Cedrella odorata* fue de 3.16 T, para la especie *Eucalyptus saligna* fue 51.65 T y para *Pinus tecunumanii* fue 0.40, de todas las especies analizadas se puede verificar que la especie *Cordia alliodora* presenta el mayor índice de biomasa esto se debe a que fue la especie que presentó la mayor cantidad de árboles.

Para la especie *Cordia alliodora* (Ruiz & Pavon) Oken se seleccionaron 3 modelos alométricos los cuales fueron:  $B = 10^{\circ}(-0.51+2.08*\log(DAP))$  desarrollado por Andrade et al. (2014), el modelo B =  $0.8501*$ dap<sup>2</sup> desarrollado por Rojas et al. (2009) y el modelo B= 0.755+2.072\*Log(DAP) desarrollado por Segura et al. (2006), estos modelos desarrollados

por cada uno de estos autores presentaron coeficientes de determinación confiables, siendo así que Andrade et al. (2014) obtuvo  $r^2 = 0.69$ , Rojas et al. (2009) obtuvo  $r^2 = 0.92$  y Segura et al. (2006) obtuvo  $r^2 = 0.70$ ; en esta investigación, los modelos aplicados obtuvieron los coeficientes de determinación para cada uno de los modelos alométricos fueron:  $r^2 = 0.99$ , 0.99 y 0.89 respectivamente.

Para *Cedrella odorata* L., fueron seleccionados tres modelos alométricos: B = 0.465\*dap<sup>2.202</sup> y B = 1.12\*dap<sup>2</sup> desenvueltos por Overman et al. (1994) y el modelo B=  $exp[-3.1141+0.9719*ln(dap<sup>2</sup>*H)]$  desenvuelto por Espinoza-Domínguez et al. (2012); los modelos desenvueltos por Overmna et al. (1994) obtuvieron coeficientes de determinación  $r^2 = 0.90$  y 0.94 respectivamente y el modelo de Espinoza-Domínguez et al. (2012)  $r^2 =$ 0.97; en esta investigación los modelos aplicados obtuvieron coeficientes de determinación  $r^2 = 0.99, 0.99$  y 0.73 respectivamente.

En *Eucalyptus saligna* L., fueron seleccionados tres modelos alométricos B=e^(- 1.71+2.21\*Ln(DAP)) aplicado por Paul et al. (2013) obtuvo coeficiente de determinación  $r^2 = 0.94$ , el modelo alométrico de B = -4.54731 + 2.13859 \*LnDAP + 1.0236 \* lnH aplicado por Macedo (2014) obtuvo coeficiente de determinación  $r^2 = 0.75$  y B = 1.12\*dap<sup>2</sup> y el modelo Bat=0.026\*D^1.529\*h^1.747 aplicado por Higuchi y Carvalho (2014)  $r^2 = 0.92$ ; en esta investigación, los coeficientes de determinación para los modelos aplicados fueron  $r^2$  = 0.99, 0.84 y 0.54 respectivamente.

En la especie *Pinus tecunumanii* fueron seleccionados dos modelos alométricos B =  $0.032495*(\text{dap}^{2.76658})$  aplicado por Rodríguez et al. (2013) quien obtuvo un coeficiente de determinación  $r^2 = 0.96$  y el modelo alométrico B = exp[-2.4090+0.9522\*ln(dap<sup> $2*$ </sup>alt)] aplicado por Brown (1989) arrojó un coeficiente de determinación  $r^2 = 0.92$ ; en esta investigación, los coeficientes de determinación para los modelos aplicados fueron  $r^2 = 0.91$ y 0.91 respectivamente.

El análisis del carbono estimado en la presente investigación indica que la especie *Cordia alliodora* (Ruiz & Pavon) Oken es la que captura la mayor cantidad de carbono con un total de 24.92 T de carbono y la especie *Pinus tecunumanii* presentó el menor valor de carbono con 0.01 T de carbono, esto se debe a que *Cordia alliodora* (Ruiz & Pavon) Oken fue la que tuvo mayor cantidad de árboles plantados por el proyecto Microcuenca San Miguel de Las Naranjas, y por lo tanto fue del que se muestreo mayor número de árboles.

# **CAPÍTULO V**

#### **CONCLUSIONES Y RECOMENDACIONES**

#### **5.1. Conclusiones**

Se realizó el inventario forestal en las plantaciones registradas por el proyecto forestal participativo "Microcuenca San Miguel de las Naranjas", la recolectó de información de datos dasométricos de los árboles sirvió para estimar la biomasa de los árboles, para la especie *Cordia alliodora* (Ruiz & Pavon) Oken se obtuvo en total de 13.46 T; para *Cedrella odorata* L. se obtuvo un total de 5.38 T; para la especie *Eucalyptus saligna* se obtuvo un total de 3.08 T; y para la especie *Pinnus tecunumanii* se obtuvo un total de 3.15 T.

Se realizó la estimación del carbono acumulado en los árboles de *Cordia alliodora* (Ruiz & Pavon) Oken, obteniendo como resultandos un total de 24.92 T; para *Cedrella odorata* L. un total de 1.58 T; para *Eucalyptus saligna* un total de 25.82 T y para *Pinnus tecunumanii* un total de 0.20 T.

Se determinó que los modelos matemáticos que estima mejor la biomasa arbórea de *Cordia alliodora* (Ruiz & Pavon) Oken es B = 10^(-0.51+2.08\*log(dap)), para *Cedrella odorata* L. es  $B = 0.465*$ dap<sup>2.202</sup>, para *Eucalyptus saligna* es  $B = e^{\Lambda}(-1.71+2.21*$ Ln(DAP)), y para *Pinnus tecunumanii* es  $B = exp[-2.4090+0.9522*ln(dap<sup>2</sup>*alt)].$ 

#### **5.2. Recomendaciones**

Se recomienda que se realicen inventarios forestales para que se construyan modelos alométricos para cada especie del proyecto forestal participativo Microcuenca San Miguel de las Naranjas, empleando otras técnicas de estimación de biomasa y carbono para así corroborar los registros obtenidos en esta investigación.

## **CAPÍTULO VI**

### **REFERENCIAS BIBLIOGRÁFICAS**

- Aguilar, A. (2004). Fundación Solar, GT. *Elementos técnicos para inventarios de carbono en uso del suelo*. Guatemala. 32 p.
- Alba-Landa J., Mendizábal-Hernández L.C. y Méndez-Méndez, C. (2007). *Potencialidad diferencial de captura de carbono de una plantación de Pinus greggii Engelm, en Naolinco, Veracruz, México*. Foresta Veracruzana 9(2): 57-60.
- Andrade. J, H., Marín. M, L. y Pachón. P, D., (2014). *Fijación de carbono y porcentaje de sombra en sistemas de producción de café (Coffea arabica L.) en el Líbano, Tolima, Colombia*. Bioagro 26, 127–132.
- Ares, A., Boniche, J., Quesada, J., Yost, R. y Molina, E. (2002). *Estimación de biomasa por métodos alométricos, nutrimentos y carbono en plantaciones de palmito en Costa Rica. Costa Rica*. Agronomía costarricense 26(2): 19-30 p.
- Arnold, R., Clarke, B. y Luo, J. (2004). *Trials of cold-tolerant eucalypt species in cooler regions of South Central China*. ACIAR Technical reports, 106 p.
- Bautista Roa, J. C., Sánchez Villamizar, D. C., & Vega Vallejo, R. E. (2015). *Guía para el cálculo de huella de carbono y sus implicaciones en la industria colombiana.*
- Beer, J., Harvey, C., Ibrahim, M., Harmand, J. M., Somarriba, E. y Jiménez, F. (2003). *Servicios ambientales de los sistemas agroforestales*. Agroforestería en las Américas 10(37): 37-28 p.
- Boland, J., Brooker, M., Chippendale, G., Hall, N. y Hyland, B. (1984). *Forest trees of Australia*. Melbourne: CSIRO.
- Bown, H. (1992). *Biomasa en bosque de Lenga (Nothofagus pumilio Krasser) en la provincia de Ultima esperanza, XII región*. Tesis Ingeniería Forestal. Universidad de Chile. Facultad de Ciencias Forestales. 63 p.
- Brown, S. (1997). *Los bosques y el cambio climático: el papel de los terrenos forestales con sumideros de carbono*. In Congreso Forestal Mundial (1997, TR). Turquía, Ministerio Forestal. P.107-128.
- Brown, S., J. R., Gillespe A. y Lugo. E. A. (1989). *Biomass estimation for tropical forest with applications to forest inventory data*. Forest Science 35(4): 881-902.
- Burgos, J. D., y Pérez, J. A. (2004). *Modelo de regresión lineal para la estimación de biomasa en algunos ecosistemas boscosos de Colombia*. Colombia Forestal, 8(17), 103-109.
- Centeno, J. (1992). *El efecto Invernadero*. PLANIUC. 18/19: 75-96.
- Cepsa, D. (2020). *El Cambio Climático y los Gases de Efecto Invernadero* (GEI) Cepsa.
- Cielsa, W. (1996). *Cambios climáticos, bosques y ordenación forestal: una visión de conjunto. Roma, Italia, FAO*. 146 p. (Estudios FAO: Montes N° 120).
- CONABIO (Comisión Nacional para el Conocimiento y Uso de la Biodiversidad). (2010). *Cedrella odorata L*. Systema Naturae. Ed. 10:940.
- CONIF (Corporación Nacional de investigación y Fomento Forestal, CO). (1998). *Guía de plantaciones forestales comerciales cálidas*. Santa Fe de Bogotá, CO. 42 p.
- Cubero, J. y Rojas, S. (1999). *Fijación de carbono en plantaciones de melina (Gmelina arborea Roxb.), teca (Tectona grandis L.f:) y pochote (Bombacopsis quinata Jacq.) en los cantones de Hojancha y Nicoya, Guanacaste, Costa Rica*. Tesis (Ingeniero Forestal). Universidad Nacional Heredia. CR. 94p.
- Chidiak, M., Moreyra, A., Greco, C. y Chudnovsky. (2003). *Captura del carbono y desarrollo forestal sustentable en la Patagonia Argentina; sinergias y desafíos*. Universidad de San Andrés. Centro de Investigaciones para la Transformación. Buenos Aires, AR. 91 p.
- Dávalos, R., Sotelo, E. y Martínez, M. (2008). *Almacenamiento de Carbono*. Instituto Nacional de Ecología. MX. 11 p.

Dávila, R. H. (2011). *Estimación de la cantidad de carbono almacenado en los sistemas agroforestales de cacao (Theobroma cacao L.), Suchitepquez y Retalhuleu Del Sur-Occidente de Guatemala*. CATIE. Tesis pre grado.

De la Vega, J. (2007). *Captura de Carbono*. MX. 6p.

- Douterlungne, D., Herrera-Gorocica, A. M., Ferguson, B. G., Siddique, I. y Soto-Pinto, L. (2013). *Ecuaciones alométricas para estimar biomasa y carbono de cuatro especies leñosas neotropicales con potencial para la restauración*. Agrociencia, 47(4), 385- 397.
- Empresas Públicas de Medellín (EPM). (2008). *EL ciclo del carbono.* [http://www2.eeppm.com/bibliotecaepm/biblioteca\\_virtual/ciclo\\_carbono.html](http://www2.eeppm.com/bibliotecaepm/biblioteca_virtual/ciclo_carbono.htm)
- Espinoza-Domínguez, W., Krishnamurthy, L., Vázquez-Alarcón, A., & Torres-Rivera, A. (2012). *Almacén de carbono en sistemas agroforestales con café*. Revista Chapingo. Serie ciencias forestales y del ambiente. 18(1), 57-70.
- FAO (Organización de las Naciones Unidas para la Alimentación y la Agricultura, Roma). (2016). *Los bosques y el cambio climático en el Perú: situación y perspectivas*. Organización de las Naciones Unidas para la Alimentación y la Agricultura. Lima, Perú.
- FAO (Organización de las Naciones Unidas para la Alimentación y la Agricultura, Roma). (1981). *El eucalipto en la repoblación forestal*. Roma: colección FAO: Montes.
- Fernández, A. y Silva, F. (2016). *El Género Eucalyptus (Myrtaceae) en Galicia: Claves y descripción*. Nova Acta Científica Compostelana, 23-51.
- Hairiah, K., Sitompul, S. M. y Van Noodwick, P. (2001). *Methods for sampling carbon stocks above and below ground*. International Centre for Research in Agroforestry. Southeast Asian Regional Research pPogramme Bogor, Indonesia.
- Herguedas, A. I., Taranco, C. P., García, E. R., Paniagua, P. P., González, E. S. y Martín, M. S. (2012). *Biomasa, Biocombustibles y Sostenibilidad*. Edición: Centro Tecnológico Agrario y Agroalimentario. ITAGRA. CT. ISBN: 978‐84‐931891‐5‐0. 216 p.
- Higuchi, N., & Carvalho, J. D. (1994). *Fitomassa e conteúdo de carbono de espécies arbóreas da Amazônia. Seminário Emissão x Sequestro de CO2: uma nova oportunidade de negócios para o Brasil*. Instituto Nacional de Pesquisas da Amazönia (INPA), pp. 125-153.
- IPCC (Grupo Intergubernamental de Expertos sobre el Cambio Climático, Suiza). (1990). *The supplementary report to the IPCC scientific assessment. Cambridge University Press*. 127 p.
- IPCC (Grupo Intergubernamental de Expertos sobre el Cambio Climático, Suiza). (2007). *Climate Change Contribution of Working Group I to the Fourth Assessment Report of the Intergovernmental Panel on Climate Change*. PCC WG1AR4 Final Report. 996 p.
- IPCC (Grupo Intergubernamental de Expertos sobre el Cambio Climático, Suiza). (1995). *The Suplementary Report to the IPCC Scientific Assessment. Inglaterra: Cambridge University Press*, 1995.
- Jandl, R. (2003*). Secuestro de carbono en bosques: el papel del suelo*. Revista Forestal Iberoamericana. 1(1): 44-50 p.
- Jaramillo, V.J. (2004). *El ciclo global del carbono. En: Martínez, J. & Fernández, A. (Comps.). Cambio Climático: una visión desde México*. Instituto Nacional de Ecología, SEMARNAT. México, D.F: 77-85 p.
- Jovanovic, T. y Booth, T. (2002). *Improved species climatic profiles: a report for the RIRDC/L&W Australia/FWPRDC/MDBC Joint Venture Agroforestry Program*. Hobart: RIRDC Publication.
- Lapeyre, T., Alegre, J. y Arévalo, L. (2004). *Determinación de las Reservas de Carbono en la biomasa aérea de diferentes sistemas de Uso de la Tierra en San Martín, Perú*. Ecología aplicada. Volumen 3. Pp (35-44).
- Macdiken, K. (1997). *A guide to monitoring carbon storage in forestry and agroforestry proyects*. Arlington, VA, Winrock International Institute for Agricultural Development. 45 p.
- Macedo, F. L. D. (2014). *Modelagem da biomassa acima do solo (BAS), por meio de imagens de alta resolução espacial e índices de vegetação*.
- Malca G. y INRENA-IRG-USAID (2001). *Valoración de la Diversidad Biológica y servicios Ambientales en el Perú*. pp. 92.
- Martínez, M. (1948). *Los pinos mexicanos*. Segunda edición. México D.F., MX, Ediciones Botas. 361 p.
- Medina, C., Pérez, M. y Ruiz, J. (2004). *Cuantificación del carbono almacenado en suelo de café (Coffea arábica L.) con sombra en la comarca palo de sombrero, Jinotega, Nicaragua.* La Calera, Recursos Naturales, Managua, Nicaragua. 7 p.
- Mendizábal-Hernández, L.C., Alba-Landa, J., Márquez-Ramírez, J., Cruz-Jiménez, H. y Ramírez-García, E.O. (2011). *Captura de carbono por Cedrela odorata L. en una prueba genética conocido*. Foresta Veracruzana. 11 (1): 13-18 p.
- MINAM (Ministerio del ambiente, Perú). (2009). *Identificación de Metodologías existentes para determinar stock de carbono en ecosistemas forestales*. Perú. pp. 56.
- Mirov, N. (1967). *The Genus Pinus*. New York, US, The Ronald Press Company. 602 p.
- Montero, M. M. y Montagnini, F. (2005). *Modelos alométricos para a estimação de biomassa de diez espécies nativas em plantaciones em a região Atlántica de Costa Rica*. Recursos Naturales e Ambiente (45): Comunicação Técnica. Pp. 118-125.
- Monroy, R. C. (2004). *Ecuaciones de aditividad para estimar componentes de biomasa de Hevea brasiliensis Muell. Arg., en Veracruz, México*.
- Nelson, B., Mezquita, R., Pereira, J., Aquino, S., Teixeira, G. y Bovino, L. (1999). *Alometric regressions for improved estimate of sendondary y forest biomass in the central Amazon*. Forest Ecology and Management. 117: 149-167 p.
- Ospina, C., Hernánde, R., Rincón, E., Sánchez, F., Urrego, J., Rodas, C., Ramírez, C. y Riaño, N. (2011). *Guías silviculturales para el manejo de especies forestales con miras a la producción de madera en la zona andina colombiana: El pino patula, Pinus patula Schiede and Deppe in Schlecht. & Cham*. CO. Editorial Blanecolor S.A.S. [http://www.senicafe.org/es/publications/pinus.pdf.](http://www.senicafe.org/es/publications/pinus.pdf)
- Overman J.P.M., Witte H.J.L. y Saldarriaga J.G. (1994). *Evaluation of regression models for above-ground biomass determination in Amazon Rainforest*. Journal of Tropical Ecology. 10(2).
- Paul, K. I., Roxburgh, S. H., England, J. R., Ritson, P., Hobbs, T., Brooksbank, K., Rose, B. (2013). *Development and testing of allometric equations for estimating aboveground biomass of mixed-species environmental plantings*. ELSEVIER, Vol. 310, pp. 483-494. doi:DOI: 10.1016/j.foreco.2013.08.054.
- Polzot C. (2004). *Carbon storage in coffee agroecosystems of southern Costa Rica: Potential applications for the Clean Development Mechanism*. Thesis (Master in Environmental Studies), Toronto, Ontario, CA. York University, Faculty of Environmental Studies, 149 p.
- Rebolledo, J. R. y Mendoza, C. (2011). *Variación altitudinal y zonificación para el movimiento de semillas de Pinus patula Schiede ex Schltdl. & Cham. var. patula.* Tesis (Ing. Agr.). Veracruz, MX, Universidad Veracruzana. 52 p. In Perry, A. The pines of México and Central América. Oregón, US. 231 p.
- Rodríguez-Laguna, R., Jiménez-Pérez, J., Aguirre-Calderón, O. A., Treviño-Garza, E. J., & Razo-Zárate, R. (2009). *Estimación de carbono almacenado en el bosque de pinoencino en la reserva de la biosfera El Cielo, Tamaulipas, México*. Ra Ximhai, 5(3), 317-327.
- Rojas G.F., Martínez, Z.P., Olguín, M. y Jong, D. (2009). *Ecuaciones alométricas para estimar biomasa aérea en México*. ECOSUR-CONAFOR. Inédito.
- Rügnitz, M. T., Chacón, M. L. y Porro R. (2009) *Guía para la Determinación de Carbono en Pequeñas Propiedades Rurales* -- 1. ed. --Lima, Perú: Centro Mundial Agroflorestal (ICRAF)/Consórcio Iniciativa Amazônica (IA).79 p.
- Sadame, J. (2016). *Teste de Uso Múltiplo do Eucalyptus*.
- Segura, M. (1997). *Almacenamiento y fijación de carbono en Quercus costaricensis, en un bosque de altura en la cordillera de Talamanca, Costa Rica*. Tesis Lic. Cs. For. Heredia, Costa Rica, CATIE. 83 p.
- Segura, M., Kanninen, M. y Suárez, D. (2006). *Allometric models for estimating aboveground biomass of shade trees and coffee bushes grown together*. Agroforestry systems, 68(2), 143-150.
- Suárez, D. (2003). *Cuantificación y valoración económica del servicio ambiental almacenamiento de carbono en sistemas agroforestales de café en la Comarca Yasica Sur, Matagalpa, Nicaragua*. Tesis Mag. Sc. Turrialba, CR, CATIE. 117 p.
- Vidal, A., Benítez, J. Y., Rodríguez, J., Carlos R. y Gra, H. (2001). *Estimación de la biomasa de copa para árboles en pie de Pinus caribaea var caribaea en la EFI. La Palma de la provincia de Pinar del Río, Cuba*. Quebracho (11). 60-66.
- Vidal, J. (1962). *El pino y algunas especies de interés económica*. Primera edición en español. México D.F., MX, Editorial Hispano Americana. 233 p.
- Wormald, T. (1975). *Pinus patula.* Tropical Forestry Papers No. 7. England, UK, University of Oxford. 234 p.

# **CAPÍTULO VII**

# **ANEXOS**

# Anexo 1. Matriz de operacionalización de variables

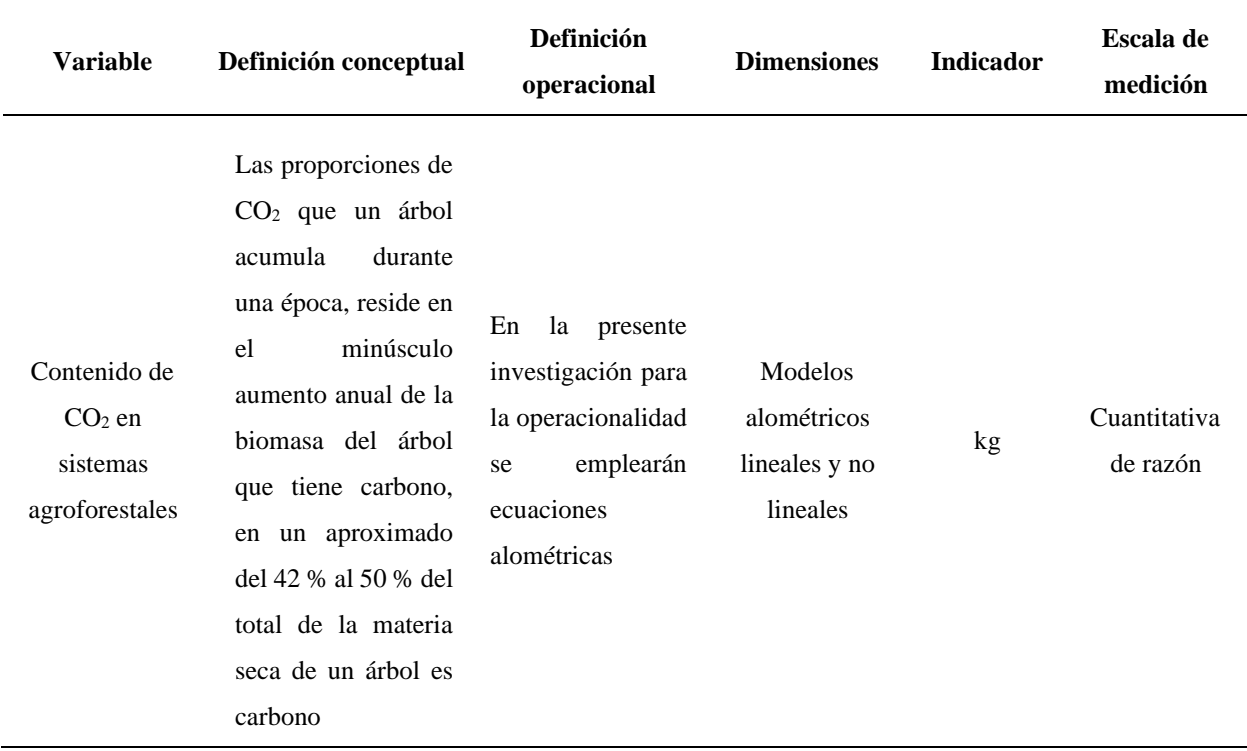

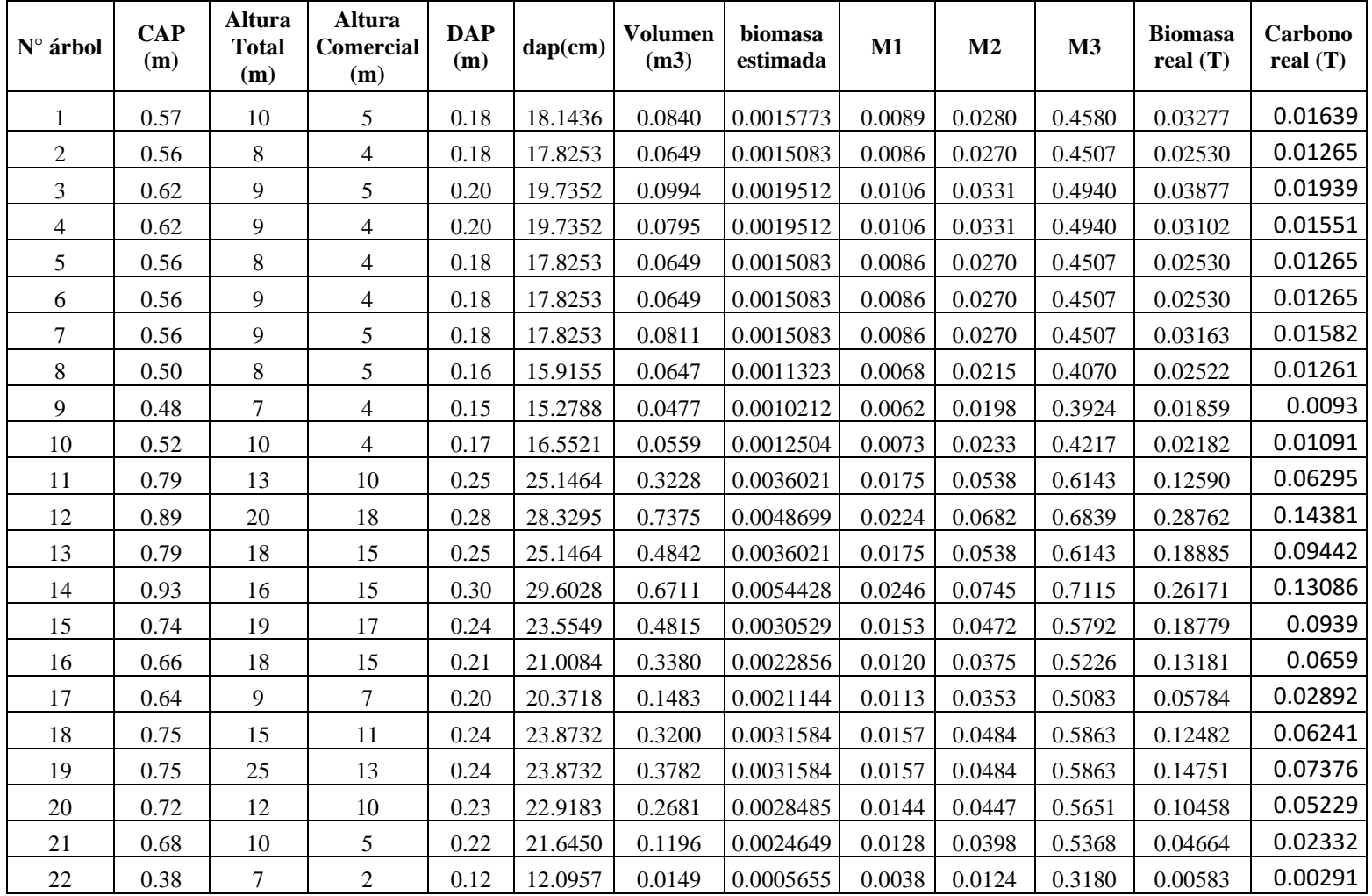

# **Anexo 2. Datos de inventario de las especies evaluadas y cálculo de los modelos Anexo 2.1. Datos de inventario forestal y cálculo de modelos de** *Cordia alliodora*

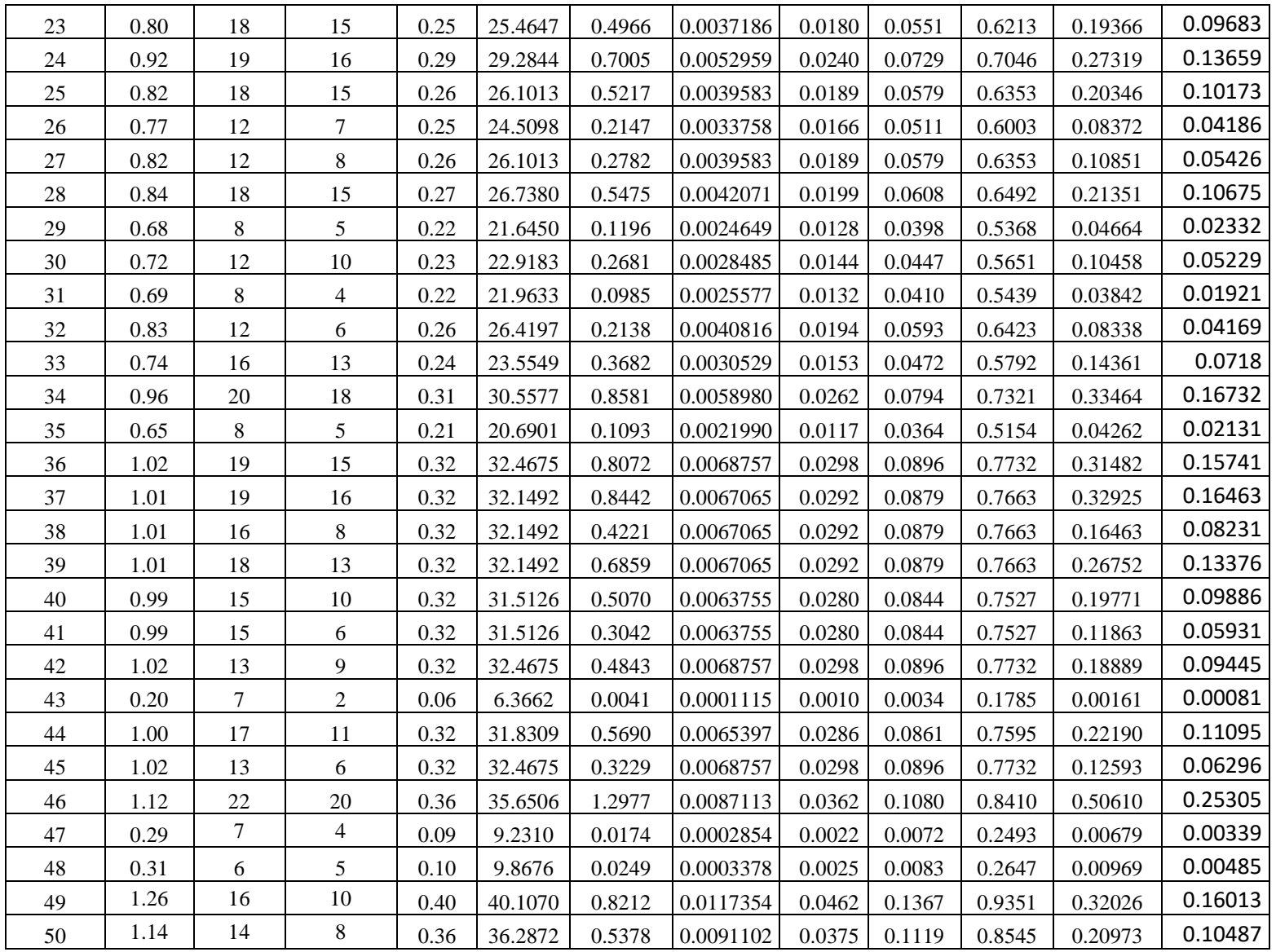

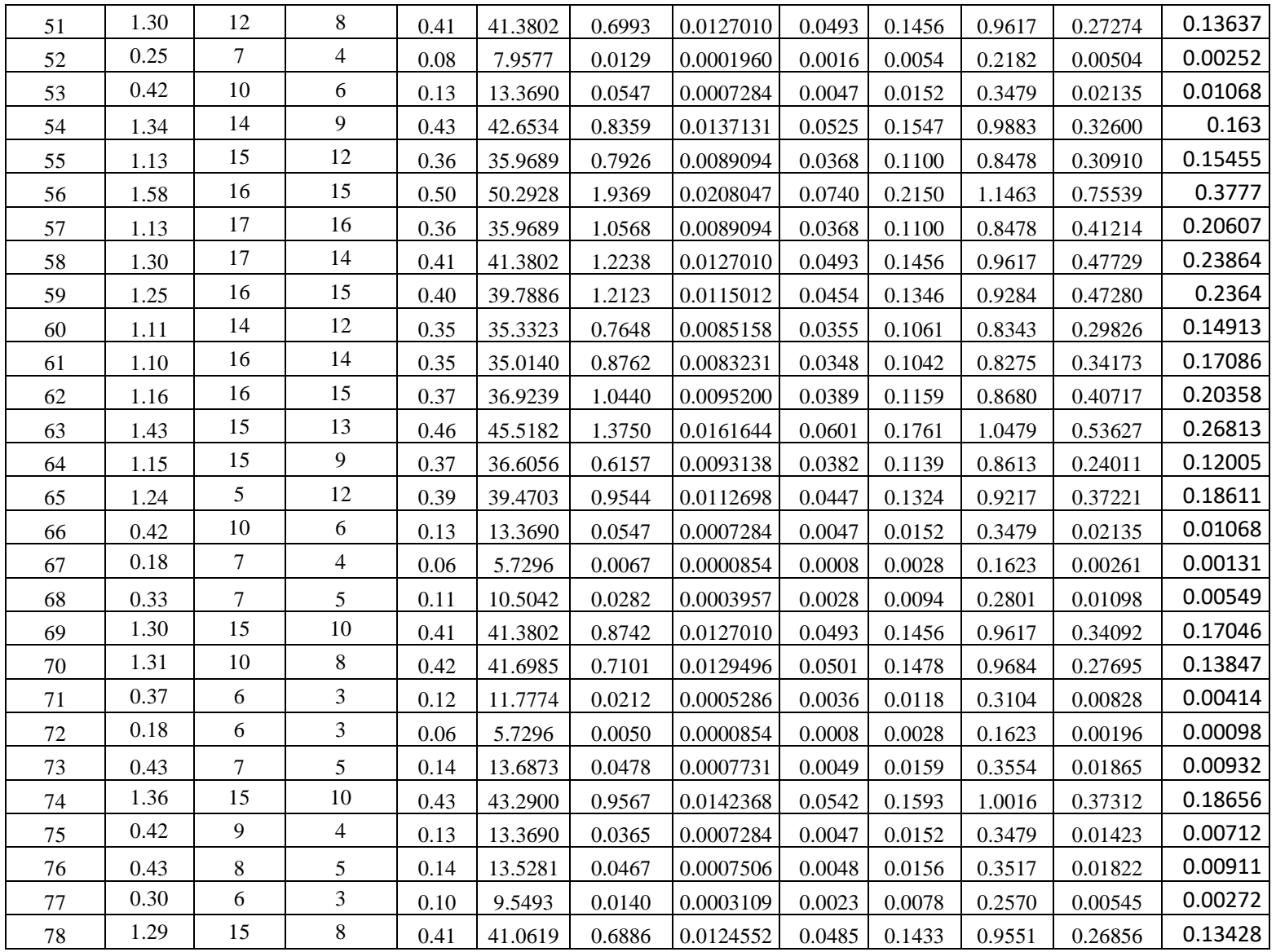

| 79           | 0.18 | 13 | 0.06 | 5.7296  | 0.0117  | 0.0000854 | 0.0008 | 0.0028 | 0.1623 | 0.00458 | 0.00229 |
|--------------|------|----|------|---------|---------|-----------|--------|--------|--------|---------|---------|
| 80           | 0.39 |    | 0.12 | 12.4141 | 0.0472  | 0.0006039 | 0.0040 | 0.0131 | 0.3255 | 0.01841 | 0.0092  |
| 81           | 0.21 |    | 0.07 | 6.6845  | 0.0091  | 0.0001261 | 0.0011 | 0.0038 | 0.1865 | 0.00356 | 0.00178 |
| 82           | 0.46 |    | 0.15 | 14.6422 | 0.0328  | 0.0009169 | 0.0057 | 0.0182 | 0.3776 | 0.01281 | 0.0064  |
| 83           | 0.30 |    | 0.10 | 9.5493  | 0.0186  | 0.0003109 | 0.0023 | 0.0078 | 0.2570 | 0.00726 | 0.00363 |
| <b>TOTAL</b> |      |    |      |         | 34.5014 | 0.4021    |        |        |        | 13.4555 | 6.7278  |

**Anexo 2.2. Datos de inventario forestal y cálculo de modelos de** *Cedrela odorata*

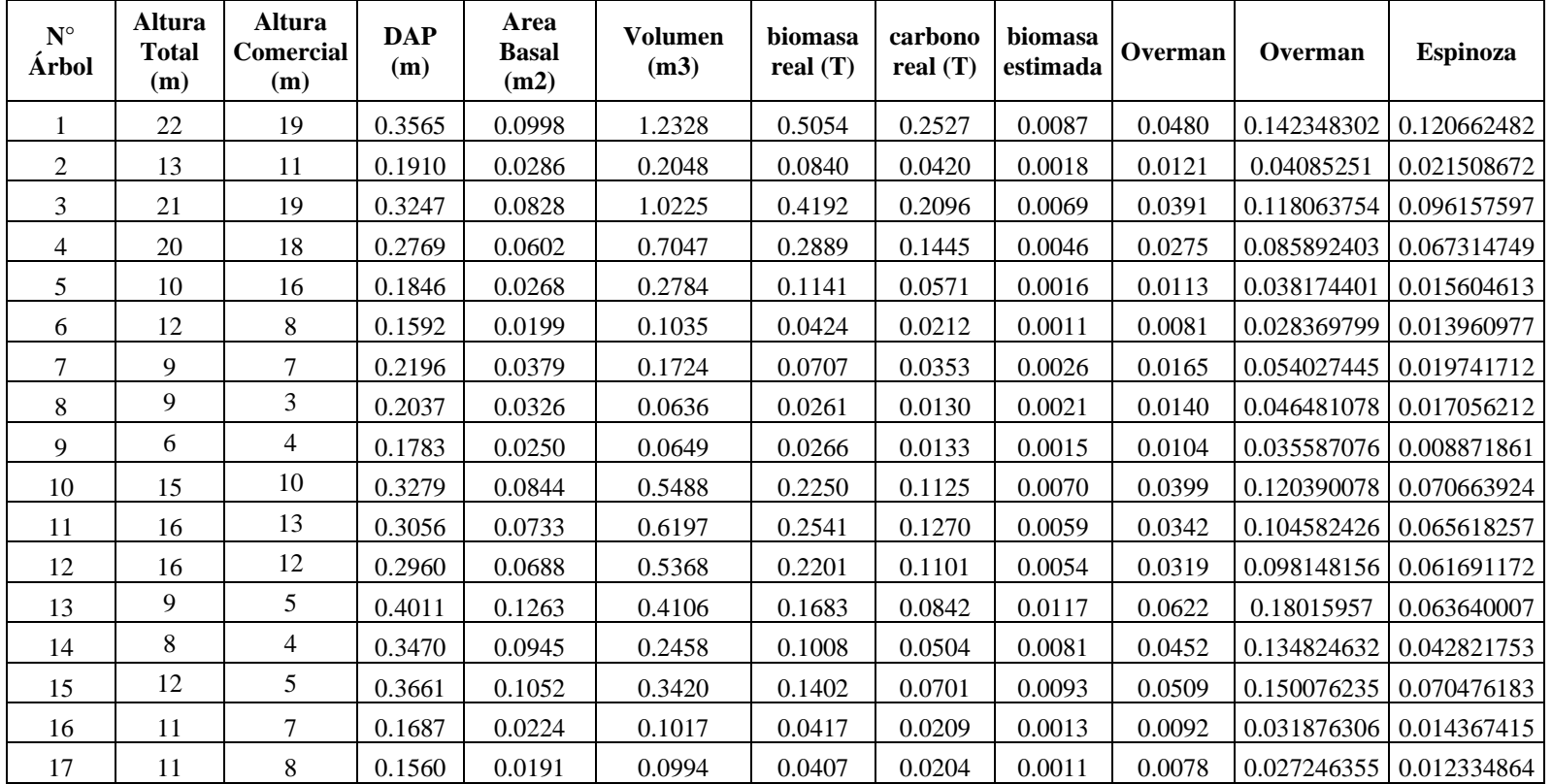

| 18           | 11 |        | 0.2610 | 0.0535 | 0.2435  | 0.0998 | 0.0499 | 0.0040 | 0.0242 | 0.076303411               | 0.033558503 |
|--------------|----|--------|--------|--------|---------|--------|--------|--------|--------|---------------------------|-------------|
| 19           | 11 | 4      | 0.4138 | 0.1345 | 0.3497  | 0.1434 | 0.0717 | 0.0127 | 0.0666 | 0.191779839               | 0.082189114 |
| 20           | 10 |        | 0.2005 | 0.0316 | 0.1437  | 0.0589 | 0.0295 | 0.0020 | 0.0135 | 0.045039892               | 0.018325668 |
| 21           | 7  | 4      | 0.1814 | 0.0259 | 0.0672  | 0.0276 | 0.0138 | 0.0016 | 0.0108 | 0.03686939                | 0.010666501 |
| 22           | 14 | 6      | 0.2801 | 0.0616 | 0.2403  | 0.0985 | 0.0493 | 0.0047 | 0.0282 | 0.087870731 0.048660057   |             |
| 23           | 16 | 14     | 0.2546 | 0.0509 | 0.4635  | 0.1900 | 0.0950 | 0.0037 | 0.0229 | 0.072626685               | 0.046037548 |
| 24           | 20 | 12     | 0.5093 | 0.2037 | 1.5890  | 0.6515 | 0.3257 | 0.0215 | 0.1052 | 0.290506739   0.220009347 |             |
| 25           | 18 | 8      | 0.2960 | 0.0688 | 0.3579  | 0.1467 | 0.0734 | 0.0054 | 0.0319 | 0.098148156 0.069173247   |             |
| 26           | 12 | 9      | 0.3088 | 0.0749 | 0.4380  | 0.1796 | 0.0898 | 0.0061 | 0.0350 | 0.106772575   0.050622642 |             |
| 27           | 13 | $\tau$ | 0.2419 | 0.0460 | 0.2091  | 0.0857 | 0.0429 | 0.0033 | 0.0204 | 0.065545583               | 0.034054042 |
| 28           | 14 | 8      | 0.2737 | 0.0589 | 0.3060  | 0.1255 | 0.0627 | 0.0045 | 0.0268 | 0.083929213               | 0.046537343 |
| 29           | 14 | 10     | 0.3374 | 0.0894 | 0.5812  | 0.2383 | 0.1191 | 0.0076 | 0.0425 | 0.127505223               | 0.069873587 |
| 30           | 28 | 10     | 0.4615 | 0.1673 | 1.0875  | 0.4459 | 0.2229 | 0.0167 | 0.0847 | 0.238590007               | 0.251977447 |
| 31           | 6  | 3      | 0.4297 | 0.1450 | 0.2828  | 0.1160 | 0.0580 | 0.0140 | 0.0724 | 0.206815833 0.049071534   |             |
| <b>TOTAL</b> |    |        |        |        | 13.1118 | 5.3758 | 2.6879 | 0.1886 | 1.0534 | 3.1654                    | 1.8132      |

**Anexo 2.3. Datos de inventario forestal y cálculo de modelos de** *Eucalyptus saligna*

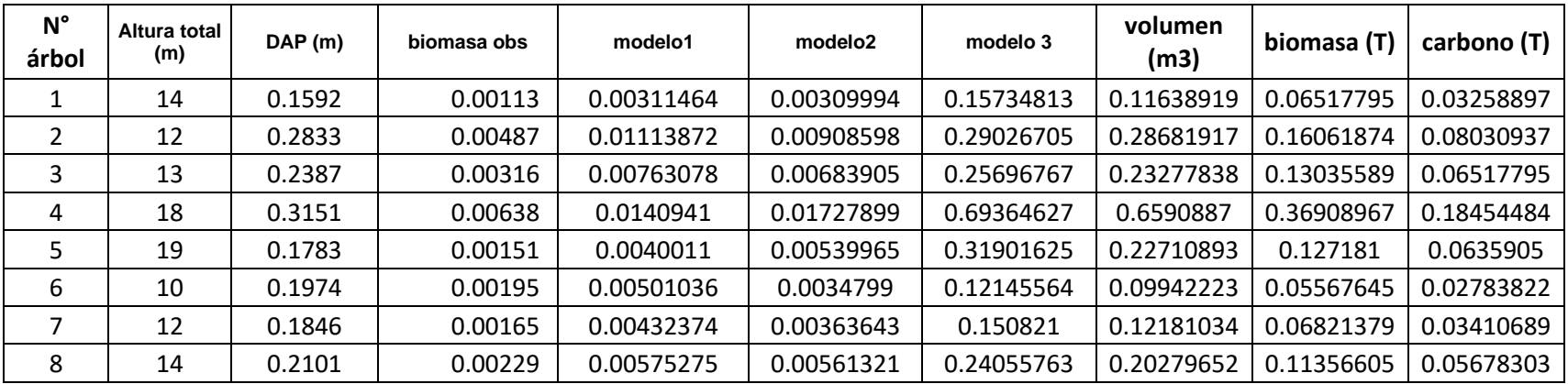

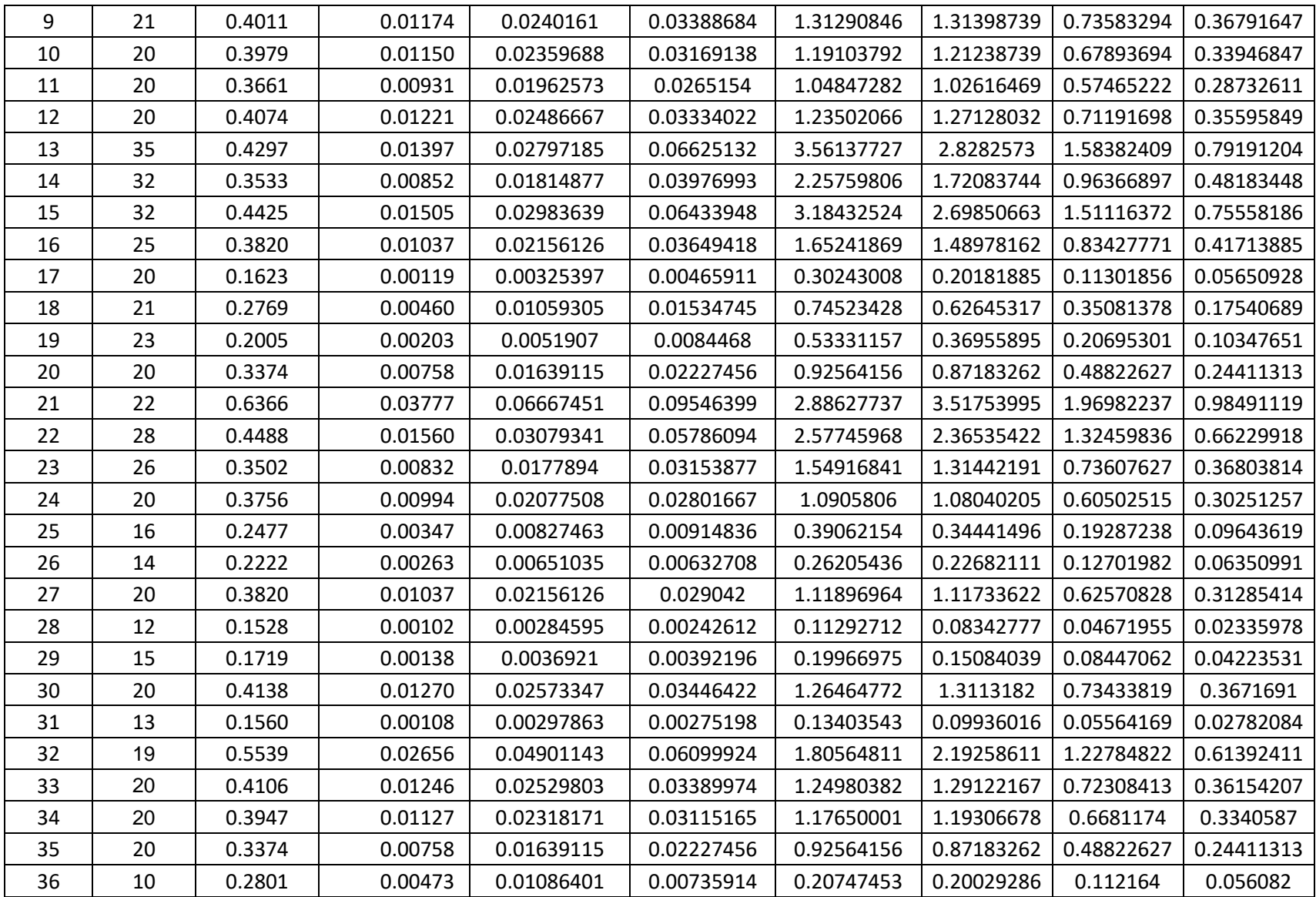

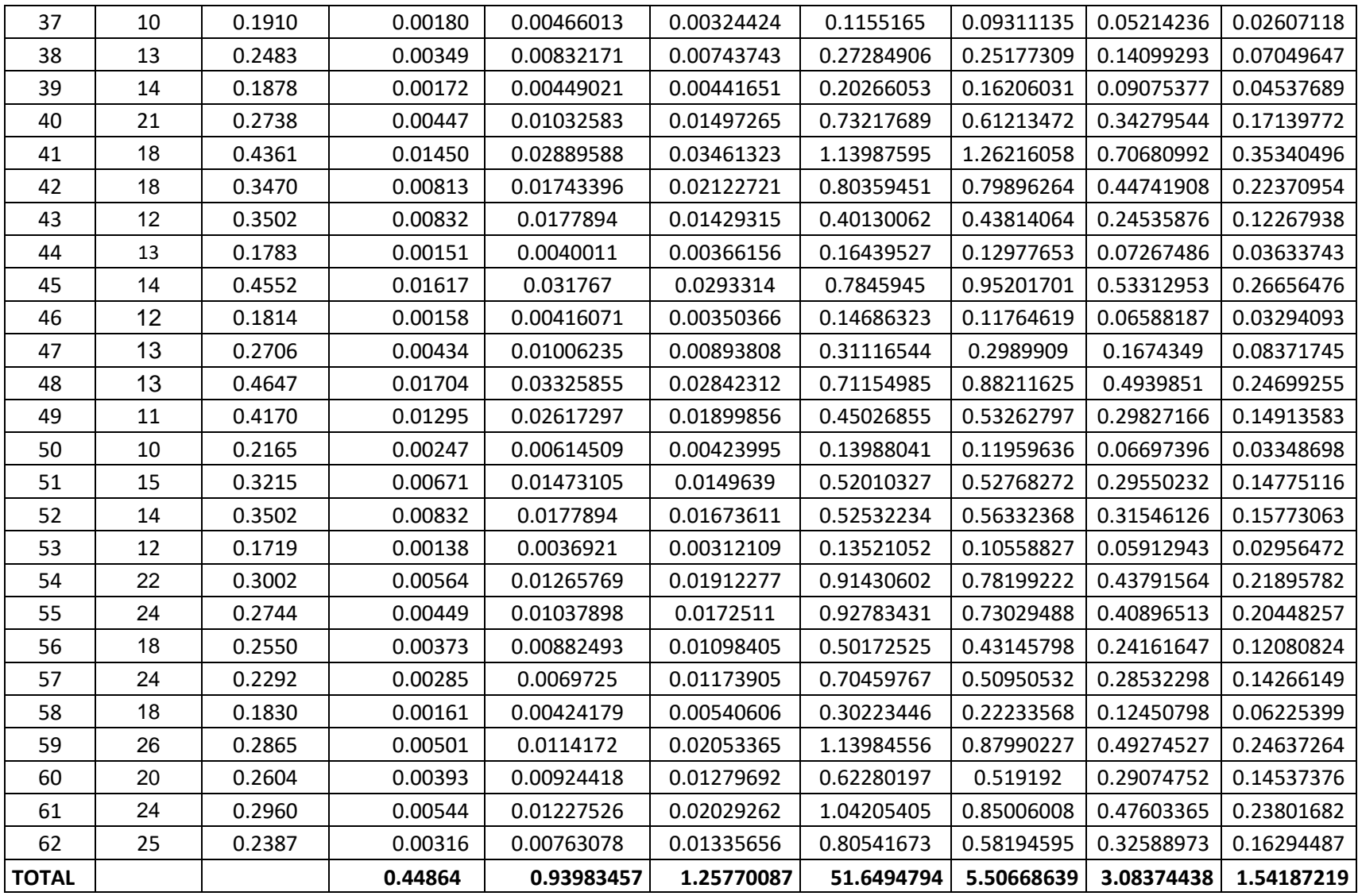

| $\mathbf{N}^\circ$<br>árbol | <b>Altura</b><br>total(m) | <b>Altura</b><br>comercial (m) | <b>DAP</b><br>(m) | <b>Biomasa</b> | <b>Modelo 1</b> | Modelo <sub>2</sub> | <b>Volumen</b><br>(m3) | <b>Biomasa</b><br>(T) | Carbono<br>(T) |
|-----------------------------|---------------------------|--------------------------------|-------------------|----------------|-----------------|---------------------|------------------------|-----------------------|----------------|
|                             | 13                        | 8                              | 0.178             | 0.0015083      | 0.00028         | 0.00826             | 0.12977                | 0.05450               | 0.02725        |
| $\overline{2}$              | 12                        | 6                              | 0.264             | 0.0040817      | 0.00082         | 0.01696             | 0.21381                | 0.08980               | 0.04490        |
| 3                           | $\overline{7}$            | 15                             | 0.277             | 0.0045965      | 0.00093         | 0.01469             | 0.58714                | 0.24660               | 0.12330        |
| 4                           | 18                        | 13                             | 0.293             | 0.0052959      | 0.00109         | 0.02382             | 0.56914                | 0.23904               | 0.11952        |
| 5                           | 12                        | 8                              | 0.341             | 0.0077607      | 0.00165         | 0.02750             | 0.47376                | 0.19898               | 0.09949        |
| 6                           | 16                        | 8                              | 0.286             | 0.0050095      | 0.00102         | 0.02196             | 0.33518                | 0.14078               | 0.07039        |
| $\overline{7}$              | 15                        | 8                              | 0.353             | 0.0085158      | 0.00183         | 0.03201             | 0.50985                | 0.21414               | 0.10707        |
| 8                           | 12                        | 9                              | 0.321             | 0.0067065      | 0.00141         | 0.02464             | 0.47488                | 0.19945               | 0.09973        |
| 9                           | 8                         | 5                              | 0.191             | 0.0017959      | 0.00033         | 0.00771             | 0.09311                | 0.03910               | 0.01955        |
| 10                          | 6                         | $\overline{\mathcal{L}}$       | 0.181             | 0.0015773      | 0.00029         | 0.00607             | 0.06722                | 0.02823               | 0.01412        |
| 11                          | $\overline{7}$            | 5                              | 0.153             | 0.0010212      | 0.00018         | 0.00473             | 0.05959                | 0.02503               | 0.01251        |
| 12                          | 15                        | 10                             | 0.181             | 0.0015773      | 0.00029         | 0.00900             | 0.16806                | 0.07058               | 0.03529        |
| 13                          | 19                        | 17                             | 0.321             | 0.0067065      | 0.00141         | 0.02896             | 0.89700                | 0.37674               | 0.18837        |
| 14                          | 15                        | 8                              | 0.309             | 0.0060547      | 0.00126         | 0.02476             | 0.38935                | 0.16353               | 0.08176        |
| 15                          | 18                        | 10                             | 0.372             | 0.0097290      | 0.00211         | 0.03765             | 0.70807                | 0.29739               | 0.14869        |
| 16                          | 8                         | 4                              | 0.223             | 0.0026525      | 0.00051         | 0.01035             | 0.10138                | 0.04258               | 0.02129        |
| 17                          | $\overline{7}$            | 3                              | 0.169             | 0.0013121      | 0.00024         | 0.00572             | 0.04359                | 0.01831               | 0.00915        |
| 18                          | 15                        | 6                              | 0.207             | 0.0021990      | 0.00042         | 0.01155             | 0.13112                | 0.05507               | 0.02754        |
| 19                          | 12                        | 10                             | 0.178             | 0.0015083      | 0.00028         | 0.00801             | 0.16221                | 0.06813               | 0.03406        |
| 20                          | 10                        | 8                              | 0.194             | 0.0018726      | 0.00035         | 0.00877             | 0.15398                | 0.06467               | 0.03233        |
| 21                          | 10                        | 8                              | 0.248             | 0.0034879      | 0.00069         | 0.01401             | 0.25176                | 0.10574               | 0.05287        |
| 22                          | 14                        | 12                             | 0.255             | 0.0037186      | 0.00074         | 0.01674             | 0.39725                | 0.16684               | 0.08342        |
| 23                          | 13                        | 6                              | 0.290             | 0.0051515      | 0.00105         | 0.02082             | 0.25700                | 0.10794               | 0.05397        |
| 24                          | 22                        | 10                             | 0.251             | 0.0036021      | 0.00071         | 0.01900             | 0.32282                | 0.13558               | 0.06779        |
| <b>TOTAL</b>                |                           |                                |                   |                | 0.01987         | 0.40370686          |                        | 3.14874888            | 1.57437444     |

**Anexo 2.4. Datos de inventario forestal y cálculo de modelos de** *Pinus tecunumanii*

# Anexo 3. Panel fotográfico

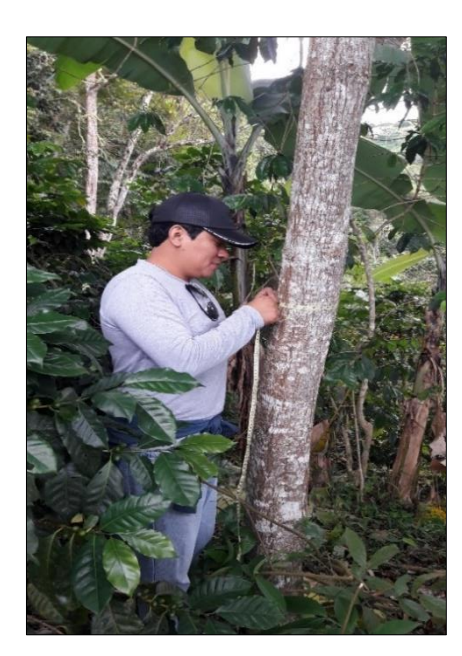

Foto 1. Medición de DAP Foto 2. Medición del DAP

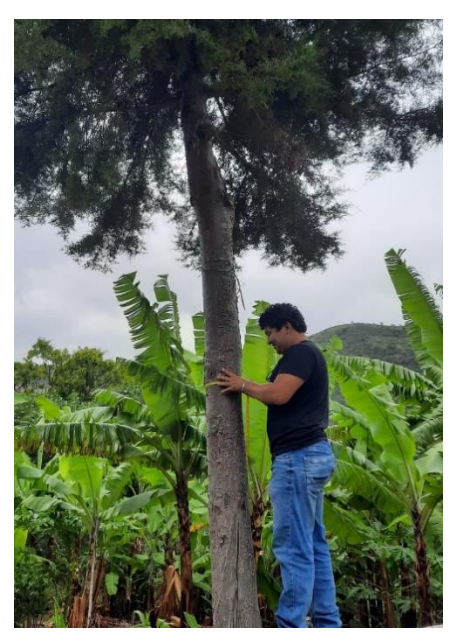

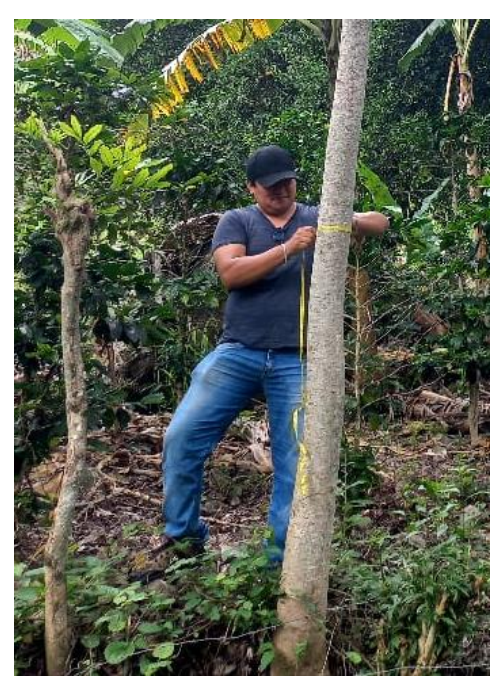

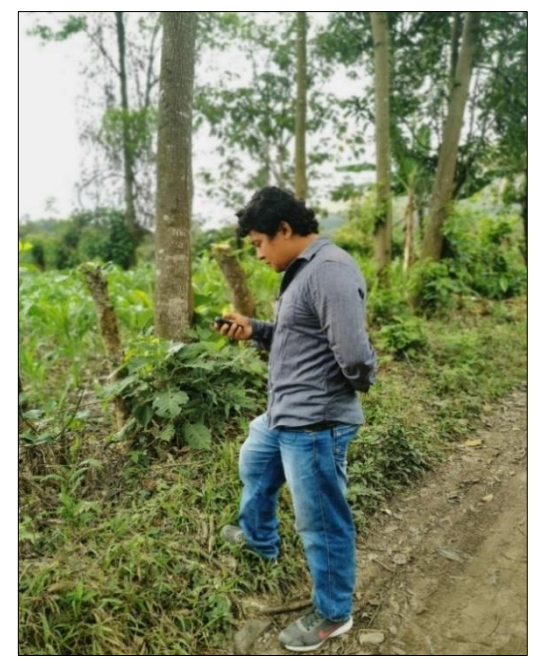

Foto 3. Medición del DAP Foto 4. Georreferenciación de parcelas

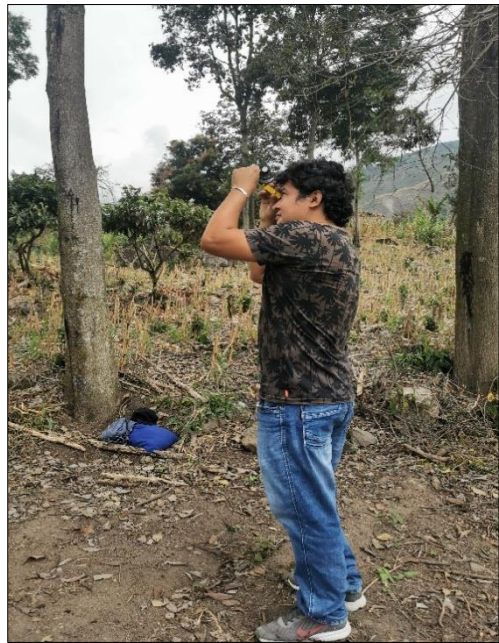

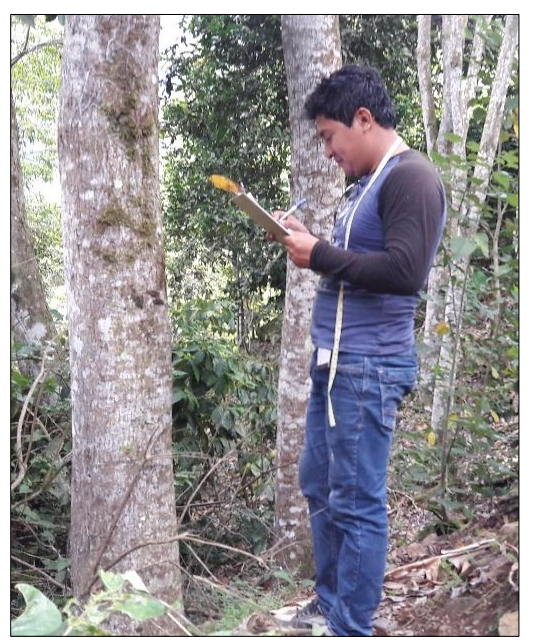

Foto 5. Registro de información Figura 6. Estimación de altura